الجمهورية الجزائرية الديمقراطية الشعبية

وزارة التربية الوطنية امتحان بكالوريا التعليم الثانوي (تجريبي ) الشعبة : تسيير واقتصاد اختبار في مادة : التسيير المحاسبي والمالي على المترشح أن يختار أحد الموضوعيين الآتيين :

الموضوع الأول

يتكون من ثلاثة صفحات (من الصفحة رقم 1 إلى الصفحة رقم 3)

الجزءِ الأولِ : (06 نقاط) أعمال نـهايـة السنـة – التسويات

أولا : تتكون المنشآت التقنية التي تهتلك تناقصيا مدتها النفعية 5 سنوات من ما يلي :

- الآلة (A) : تم اقتناؤها بتاريخ 2016/01/02 بمبلغ ..؟؟..

 $1500000$  DA الآلة (B) : تم اقتناؤها بتاريخ 2017/01/02 بمبلغ  $\pm$  1500000

ومن الميزانية الختامية للمؤسسة بتاريخ 2017/12/31 استخرجنا ما يلي :

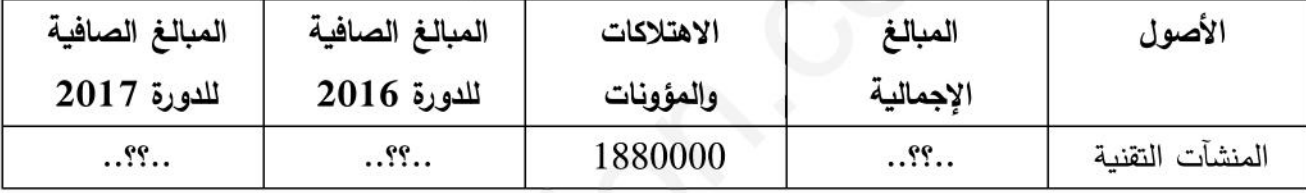

بتاريخ 2018/12/31 تنازلت المؤسسة عن 30% من الآلة (B) نقدا محققة فائض قيمة بمبلغ 50000 DA المطلوب : (المحاسب لم يسجل عملية التنازل في تاريخه)

1) أحسب تكلفة حيازة الآلة (A) ثم أكمل الميزانية الختامية بتاريخ 2017/12/31.

2) سجّل قيود التسوية في 2018/12/31 مع تبرّبر العمليات الحسابية المطلوبة على ورقة الإجابة .

ثانيا : من ميزان المراجعة قبل الجرد في 2018/12/31 استخرجنا الأرصدة التالية :

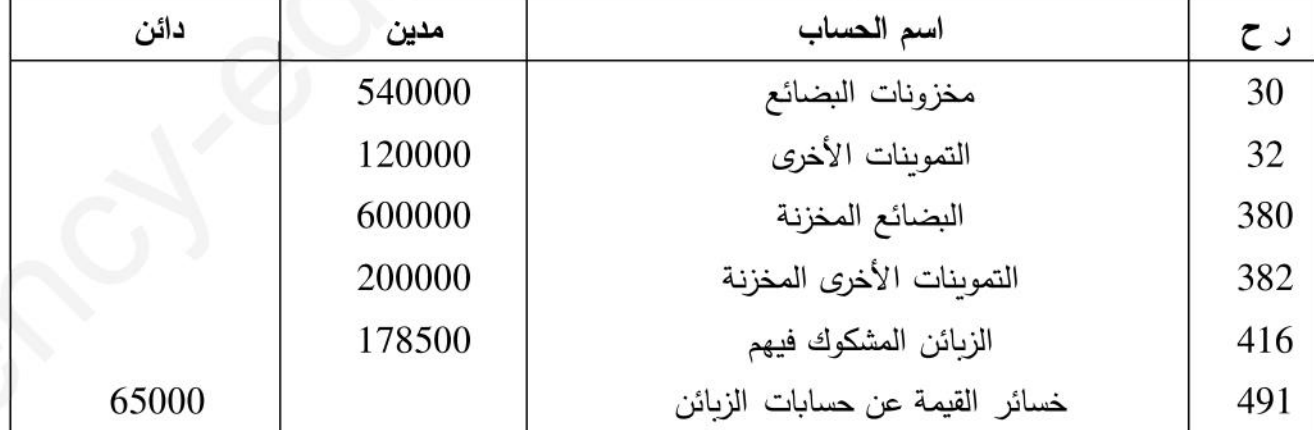

معلومات جردية بتاريخ 2017/12/31 :) المخزونات : تطبق المؤسسة طريقة الجرد المتناوب في تسيير مخزوناتها حيث المخزون المادي خارج المحاسببة للمخزونات قدر ب :

• مخزونات البضائع : 560000 DA ، التموينات الأخرى : 110000 DA

# 3as.ency-education.com

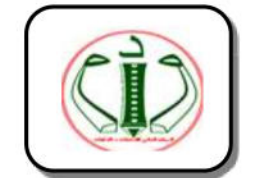

مديربة التربية لولاية المسيلة

دورة ماي : 2019

ثانوية ...........

المدة : 04 سا و30 د

• هناك بضاعة استلمتها المؤسسة ولم تستلم فاتورتها قدرت بمبلغ 80000 DA

• هناك تموينات أخرى استلمت المؤسسة فاتورتها ولم تستلمها قدرت بمبلغ 70000 DA

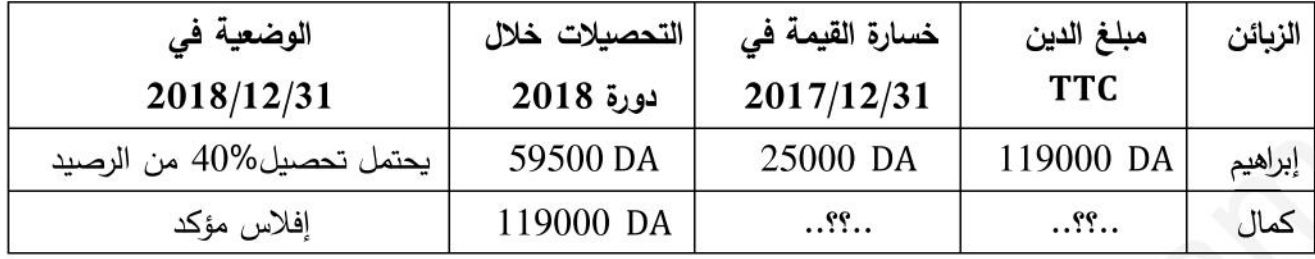

2) الزيائن المشكوك فيهم : ( معدل الرسم على القيمة المضافة : 19%)

التحصيلات خلال دورة 2018 تم تسجّيلها في الدفتر اليومي للمؤسسة .

ثالثًا : ظهر كشف الحساب المرسل من القرض الشعبي الجزائري بتاريخ 2018/12/31 رصيدا دائنا بمبلغ 190000 DA وفي المقابل ظهر رصيد حساب القرض الشعبي الجزائري لدى المؤسسة مدينا بمبلغ 210000 DA وبعد المعاينة والتدقيق تبيّن ما يلي :

– شيك رقم 678 مبلغه DA 20000 أصدرته للمورد " أنور " لم يقدم للتحصيل بعد .

- خدمات مصرفية بمبلغ 2000 DA ، فوائد بنكية لصالح البنك بمبلغ 3000 DA .
	- تسديد سند لأمر (رقم 324 : سند لأمر يعتبر ورقة تجارية) قيمتها 5000 DA .
		- تحويل من الزبون " أكرم " مبلغ 15000 DA لفائدة المؤسسة .

– شيك رقم 5432 مبلغه DA 30000 من الزيون "كريم " تم تحويله مباشرة في حساب المؤسسة . المطلوب :

إعداد حالة التقارب البنكي ثم سجّل قيود التسوية بتاريخ 2018/12/31 مع تبرّير الحسابات .

الجزءِ الثاني : (06 نقاط) اختيار و تمويل المشاريع الاستثمارية

أولا : في 2018/01/02 قررت مؤسسة "مطاحن الهضاب " زيادة طاقتها الإنتاجية وذلك عن طريق شراء آلة جديدة متطورة . أمام المؤسسة خيارين :

\*الخيار الأول : شراء الآلة (A) تكلفة اقتنائها 2000000 DA ، مدتها النفعية 5 سنوات ، التدفقات الصافية للخزينة ملخصة في الجدول التالي :

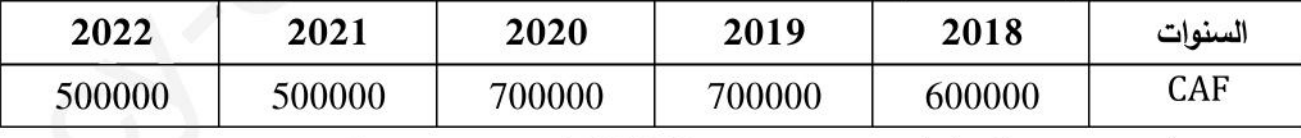

\*الخيار الثاني : شراء الآلة (B) تكلفة اقتنائها 1500000 DA ، مدتها النفعية 5 سنوات ، التدفقات الصافية للخزينة ملخصة في الجدول التالي :

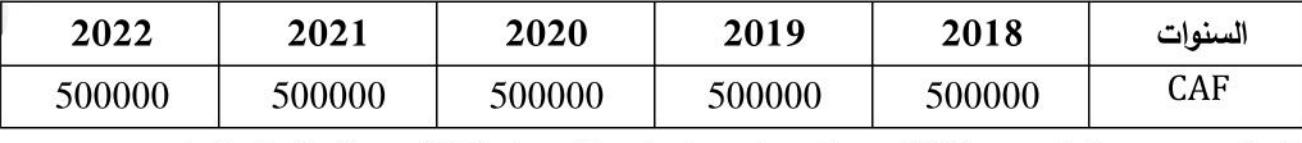

المطلوب : بمعنل تحيين 10% : باستخدام معيار فترة الاسترداد (DR) ، حدّد الخيار المناسب .

ثانيا : على اعتبار أن المؤسسة اختارت شراء الآلة (B) ، وأرادت تمويل ذلك عن طريق قرض عادى بنسبة 80% من تكلفة الآلة ، يسدد عن طريق 05 دفعات سنوية ثابتة ، تدفع الأولى منها بتاريخ 2018/12/31 . من جدول استهلاك القرض استخرجنا ما يلي :

 $a = 277169.75 \text{ DA}$  : الاستهلاك الأخير : A<sub>5</sub> = 263971.19 DA ، الدفعة الثابتة : A<sub>5</sub> = 263971.19 DA المطلوب : أنجز السطر الأول و الثاني و الأخير من جدول استهلاك القرض ثم سجّل الدفعة الأخيرة .

الجزءِ الثالث : (08 نقاط) الكشوف المالية وتحليلها

أولا : من الدفاتر المحاسبية لمؤسسة " البهجة " لدورة 2018 استخرجنا المعلومات التالية :

1) تحليل الميزانية الوظيفية بواسطة نسب الدوران :

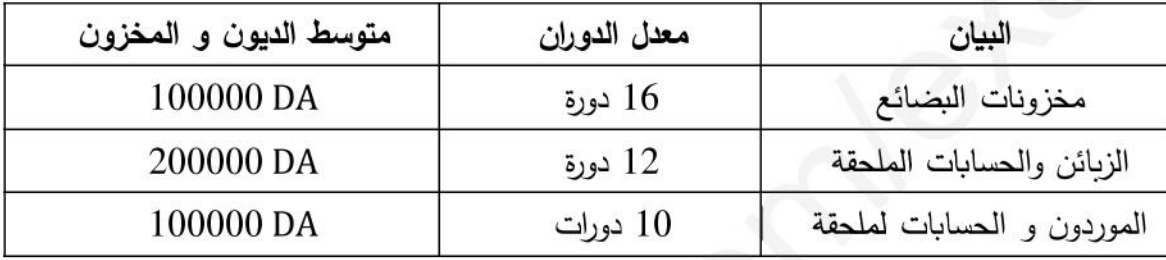

2) من حساب النتائج حسب الوظيفة استخرجنا المعلومات التالية : (باقي المنتوجات والأعباء معدومة) – المنتوجات العملياتية الأخرى = 300000 DA

- الأعباء العملياتية الأخرى = 160000 DA

- الاسترجاعات عن خسائر القيمة = 20000 DA ، ، أعباء الشراء = 200000 DA

– أعباء الوظيفة التجارية أكبر من أعباء الوظيفة الإدارية بمبلغ 80000 DA

– النتيجة العملياتية تمثل %60 من هامش الريح الإجمالي

- المنتوجات المالية = 140000 DA ، الأعباء المالية = 90000 DA

المطلوب : (معدل الضرائب على النتائج العادية 25%)

1) علَّق على الوضعية المالية للمؤسسة .

2) إعداد حساب النتائج حسب الوظيفة و الطبيعة علما أن مجموع الأعباء توزع كما يلي:

| $68/\zeta$ |     |     |     | $  64/\zeta   63/\zeta   62/\zeta + 61/\zeta   608/\zeta - 602/\zeta  $ م العوزع ) | البيان        |
|------------|-----|-----|-----|------------------------------------------------------------------------------------|---------------|
| 20%        | 10% | 20% | 30% |                                                                                    | مجموع الأعباء |

**ثانيا :** أحسب قدرة التمويل الذاتي بطريقتين و التمويل الذاتي علما أن نسبة الأرباح الموزعة تقدر ب 20% *:* 

$$
100000 DA = (752/\zeta) \text{ [Joulli]}
$$

– الخسائر الصافية عن عمليات التنازل عن الأصول المالية (ح/667) = 30000 30000

- الأرباح الصافية عن عمليات التنازل عن الأصول المالية (ح/767) = 40000 0A

20000 DA = (665/ $\zeta$ ) أوارق التقييم عن الأصول المالية – نواقص قيمة (ح

− فارق التقييم عن الاصول المالية − فوائض قيمة (ح/765) = 10000 DA انتهى الموضوع الأول

الموضوع الثاني

يحتوي على 04 صفحات (من الصفحة 04 إلى الصفحة 07) الجزءِ الأولِ : (06 نقاط) أعمال نهاية السنة – التسويات ، تمويل المشاريع الاستثمارية من الدفاتر المحاسبية لمؤسسة " النور " قبل جرد 2018 استخرجنا المعلومات التالية :

 $(15000000DA:$ 918/12/31 أولا: التثبيتات العينية (القيمة القابلة للتحصيل للبناءات بتاريخ 2018/12/31 تقدر ب

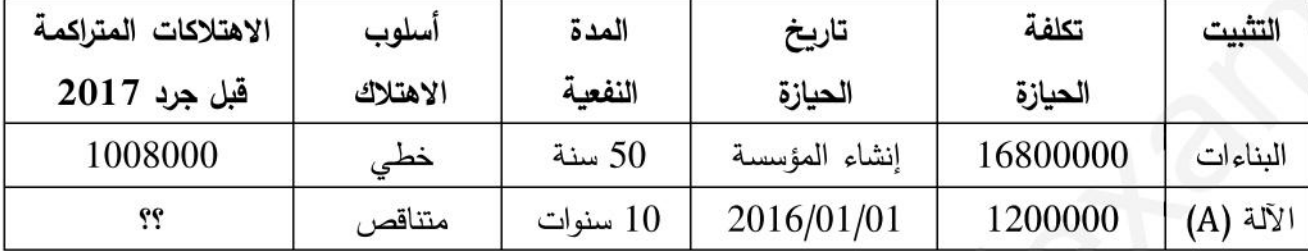

تنازلت المؤسسة عن الآلة (A) بتاريخ 2018/12/28 بشيك بنكي محققة فائض قيمة بمبلغ 293750 DA . 293750 المطلوب :

1) حدّد تاريخ إنشاء المؤسسة ثم أنجز مخطط اهتلاك الآلة (A) إلى غاية تاريخ التتازل .

2) سجّل عملية التنازل عن الآلة (A) كما سجّلها المحاسب في تاريخ التنازل .

3) سجّل قيود التسوية في 2018/12/31 .

ثانيا : سندات المساهمة الأخرى والقيم المنقولة للتوظيف

1) سندات المساهمة الأخرى (ح/262) : تنازلت المؤسسة بتاريخ 2018/10/16 بشيك بنكي رقم 456 عن 150 سند مساهمة أخرى بمبلغ DA 7800 للسند علما أنها كانت تحوز على 200 سند ، تكلفة حيازة السند

8000 DA ، سجّلت لكل السندات خسارة قيمة بتاريخ 2017/12/31 بمبلغ 100 DA عن كل سند.

السندات المتبقية قيمتها السوقية بتاريخ 2018/12/31 بلغت DA 7850 للسند (لم تسجل عملية التنازل) . 2) تظهر حافظة القيم المنقولة للتوظيف كما يلي :

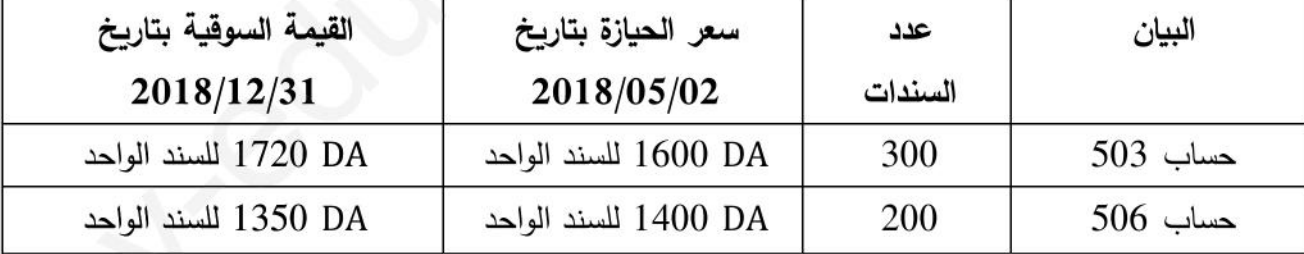

المطلوب : سجّل قيود التسوية بتاريخ 2018/12/31 مع تبرير العمليات الحسابية المطلوبة .

ثالثا : ترغب المؤسسة الحصول على آلة إنتاجية جديدة (B) قيمتها 1400000 DA بهدف تعويض الآلة القديمة (A) حيث قررت المؤسسة اقتناء الآلة (B) باستعمال كل مبلغ التنازل عن الآلة (A) والباقي يمول عن طريق قرض عادي يسدد عن طريق 04 دفعات سنوية ثابتة ، تدفع الدفعة الأولى سنة بعد توقيع عقد القرض و قيمة الفائدة في نهاية السنة الأولى بلغت 60000 DA .

المطلوب :

أحسب مبلغ القرض العادي (V0) ثم أنجز السطر الأول و الأخير من جدول استهلاك القرض .

#### الجزء الثاني : (06 نقاط) الكشوف المالية وتحليلها

| المبالغ | البيان                      |
|---------|-----------------------------|
| .32.    | رقم الأعمال                 |
| ??      | كلفة المبيعات               |
| .32.    | هامش الريح الإجمالي         |
| 80000   | المنتوجات العملياتية الأخرى |
| 70000   | الإسترجاعات عن خسائر القيمة |
| 520000  | الأعباء العملياتية الأخرى   |
| .32     | التكاليف التجاربة           |
| 425000  | الأعباء الإدارية            |
| .32     | النتيجة العملياتية          |

أولا : من الدفاتر المحاسبية لمؤسسة " الهضاب " لدورة 2018 استخرجنا ما يلي :

معلومات إضافية : (باقى المنتوجات الأعباء معدومة)

$$
100000 DA = 4 \text{ Mall}\,\text{syl} -
$$

المطلوب :

أتمم حساب النتائج حسب الوظيفة مع تبرّير العمليات الحسابية (معدل الضرائب على النتائج %25) ثانيا : إليك الميزانية الوظيفية لمؤسسة " الهضاب " في 2017/12/31 كما يلي :

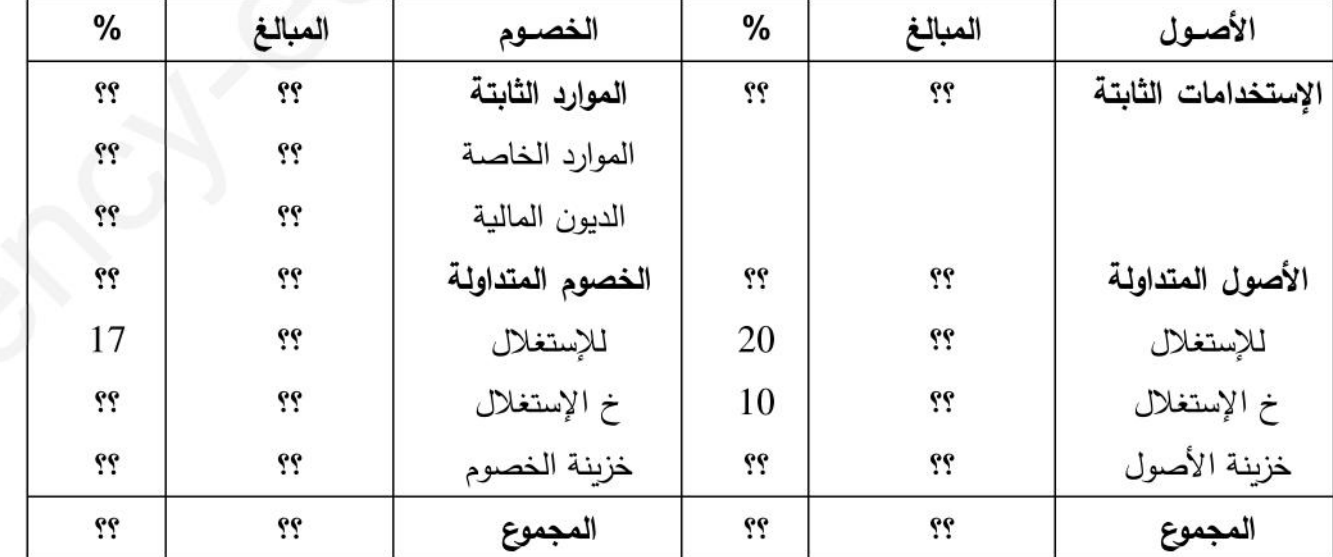

معلومات إضافية :

- وزن إحتياجات رأس المال العامل للاستغلال = 0,05 - رأس المال ع الصافي الإجمالي = 300000 0 300000  $1,1 =$  نسبة تمويل الاستخدامات الثابتة - احتياجات رأس المال العامل خ الاستغلال = 100000 DA

الديون المالية : هي عبارة عن قرض بنكي عادي ، يسدد عن طريق 5 دفعات سنوية ثابتة ، تدفع الدفعة الأولى سنة بعد إبرام عقد القرض (تاريخ القرض 02/01/02) بمعدل فائدة مركبة 10% و قيمة الدفعة . 263797,48 DA للثابتة

المطلوب :

إتمام الميزانية الوظيفية مع تبرّير العمليات الحسابية وهل تتمتع المؤسسة بتحرر مالي ؟ برّر . الجزء الثالث : (08 نقاط) حساب و تحليل التكاليف الكلية تنتج مؤسسة " الطموح " الصناعية منتج وحيد P : البطاقة الفنية لعملية الإنتاج : . D الورشة 1 : تعالج فيها المادة الأولية 1 M للحصول على المنتج نصف المصنع. - الورشة 2 : تعالج فيها المادة الأولية M2 و المنتج نصف المصنع D للحصول على المنتج التام الصنع P .

وللفترة المعتبرة شهر مارس 2019 تحصلنا على المعلومات التالية :

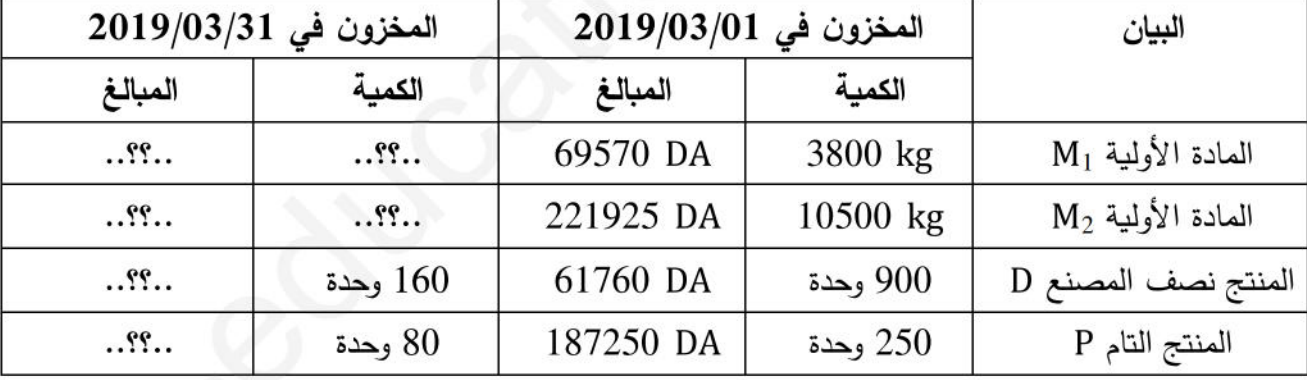

1) المخزون في بداية المدة ونهايته :

2) الإنتاج الجاري :

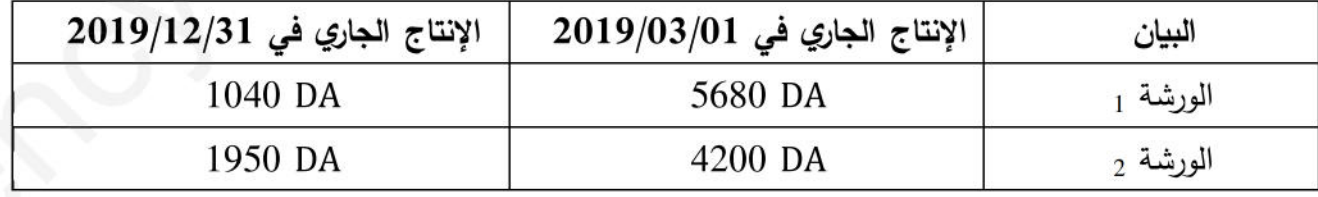

3) مشتربات الفترة :

 $13 \text{ DA/kg} \rightarrow 14200 \text{ kg}: \text{M}_1$  المادة الأولية -  $-$ 

17 DA/kg ب 9500 kg : M2 المادة الأولية 9500 kg

مصاريف الشراء المباشرة تقدر ب : 71100 DA توزع على أساس كمية المواد الأولية المشتراة .

4) استعمالات الفترة :

. M1 - لإنتاج 4000 وحدة من المنتج نصف المصنع D يتطلب استعمال 9200 kg من المادة الأولية M1 . لإنتاج 750 وحدة من المنتج التام P يتطلب 4500 وحدة من المنتج نصف المصنع D و 6000 kg من  $\pm$  $\cdot$  M<sub>2</sub> العادة الأولية

5) أعباء الإنتاج المباشرة : 25 DA الورشة 1 : الوقت المستغرق لإنتاج وحدة واحدة من D : 42 دقيقة سعر الساعة الواحدة 25 DA - الورشة 2 : الوقت المستغرق لإنتاج وحدة واحدة من P : 75 دقيقة سعر الساعة الواحدة 40 A 6) المبيعات : تم بيع ما يلي – المنتج نصف المصنع D : سعر بيع الوحدة الواحدة DA 120 - المنتج التام P : سعر بيع الوحدة الواحدة 920 DA أعباء التوزيع المباشرة تقدر ب : 43760 DA توزع على أساس رقم الأعمال المحقق . 7) الأعباء غير المباشرة :

لخصت في الجدول التالي أخذا بعين الاعتبار مبلغ DA 3500 DA كعناصر إضافية و مبلغ 6812 DA كأعباء غير معتبرة :

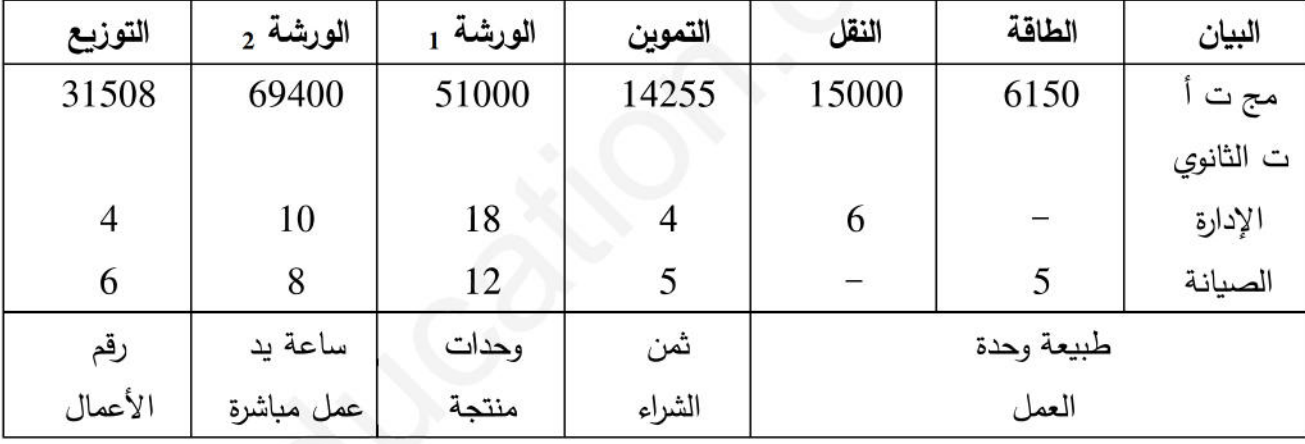

ملاحظة : تقييم الإخراجات من المواد والمنتجات بالتكلفة الوسيطية المرجحة للوحدة (CMUP) . المطلوب :

- . أحسب تكلفة الشراء للمادتين الأوليتين M2 ، M1 و CMUP و الجرد الدائم لهما  $3$ 
	- 4) أحسب نكلفة الإنتاج للمنتج نصف المصنع D و CMUP و الجرد الدائم .
		- 5) أحسب تكلفة الإنتاج للمنتج التام P و CMUP و الجرد الدائم .
- 6) أحسب سعر التكلفة للمنتجات المباعة ثم النتيجة التحليلية لكل نوع و الإجمالية و النتيجة الصافية .

انتهى الموضوع الثانى

التصحيح النموذجي و سلم التنقيط للبكالوريا التجريبية (الموضوع الأول ، الموضوع الثاني) : اختبار في مادة التسيير الحاسبي والمالي 2019

#### الموضوع الأول

الجزء الأول : أعمال نهاية السنة – التسويات (النقاط الموزعة 06 نقاط) 1) حساب تكلفة حيازة الآلة (A) و تكملة الميزانية بتاريخ 2017/12/31: أ – حساب تكلفة حيازة الآلة (A) :  $20\% = 5 \div 100 = 100$  معدل الاهتلاك الخطي $0 = 100 \div 100 = 100$  $40\%$  = 2 × 20% = معدل الاهتلاك الخطى × المعامل الضريبي = 30% × 2 = 40%  $\sum An_{(B)} = MA \times t = 1500000 \times 0.4 = 600000 \text{ DA : (B) }$  الاهتلاك المتراكم للآلة  $\sum An_{(A)} = MA \times 0.4 + MA \times 0.6 \times 0.4 = MA \times 0.64 : (A)$  الاهتلاك المتراكم للآلة (A)  $1880000 = \sum An_{(A)} + 600000 \Rightarrow \sum An = 1280000 \Rightarrow MA \times 0.64 = 1280000$  $MA = \frac{1280000}{0.64} = 2000000 \text{ DA}$  $\therefore$  0.25 ب – تكملة الميزانية بتاريخ 2017/12/31 :

 $1620000$  DA =  $1880000 - 3500000 = 2017/12/31$  المبالغ الصافية بتاريخ  $0.25$  $1200000$  DA =  $800000 - 2000000 = 2016/12/31$  المبالغ الصافية بتاريخ  $0.25$ 

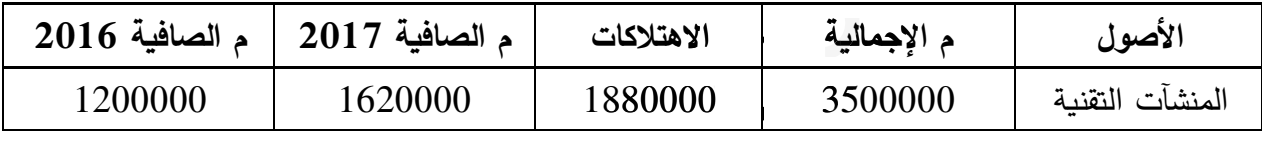

#### 2) تسجّيل قيود التسوية بتاريخ 2018/12/31 :

 $288000 \text{ DA} = 0.4 \times (1280000 - 2000000) = 2018$  أَقْلَة (A) أَيَّالَة (A)

 $252000$  DA =  $0.4 \times 630000 = 2018$  الآلة 70%) (B) أَفَّلَ 252000  $\mu$  5 (B) أَفَّلَ  $70\%$ 

 $108000$  DA =  $0.4 \times 270000 = 2018$  الآلة 30%) (B) الآلة (B)

 $288000$  DA =  $108000 + 180000 = 2018/12/31$  الاهتلاك المتراكم إلى غاية تاريخ التنازل

ن 0,25 212000 مبلغ البيع + 288000  $-$ 450000  $\Leftarrow$  450000  $-$ 988000  $-$ 50000  $-$ 

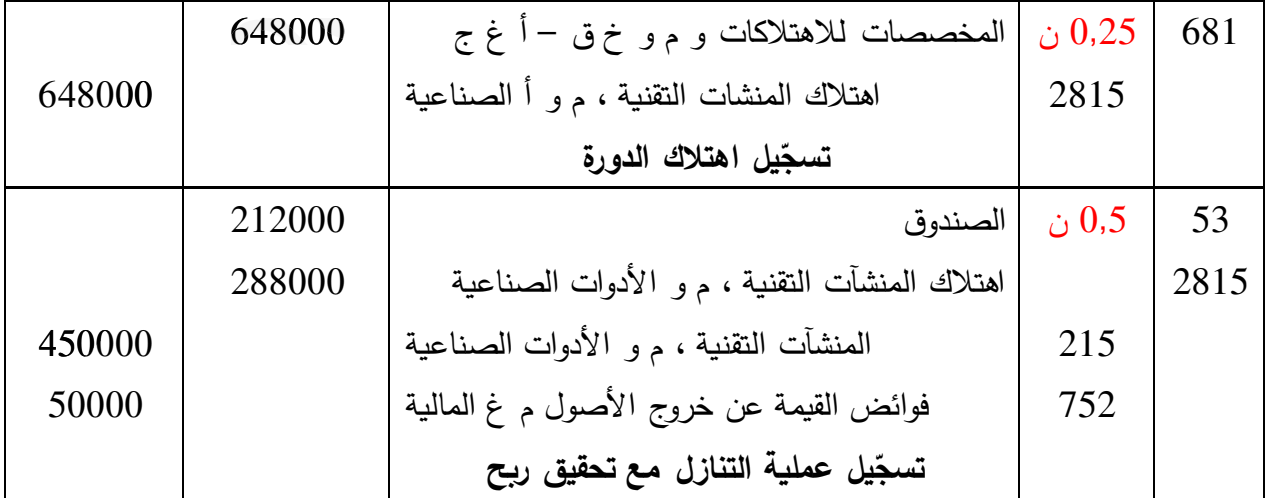

التصحيح النموذجي و سلم التنقيط للبكالوريا التجريبية (الموضوع الأول ، الموضوع الثاني) : اختبار في مادة التسيير الحاسبي والمالي 2019 1) إعداد حالة التقارب البنكي و تسجّيل قيود التسوية بتاريخ 2018/12/31 مع التبرّير :

**أ – إعداد حالة التقارب البن2ي :** 1 ن

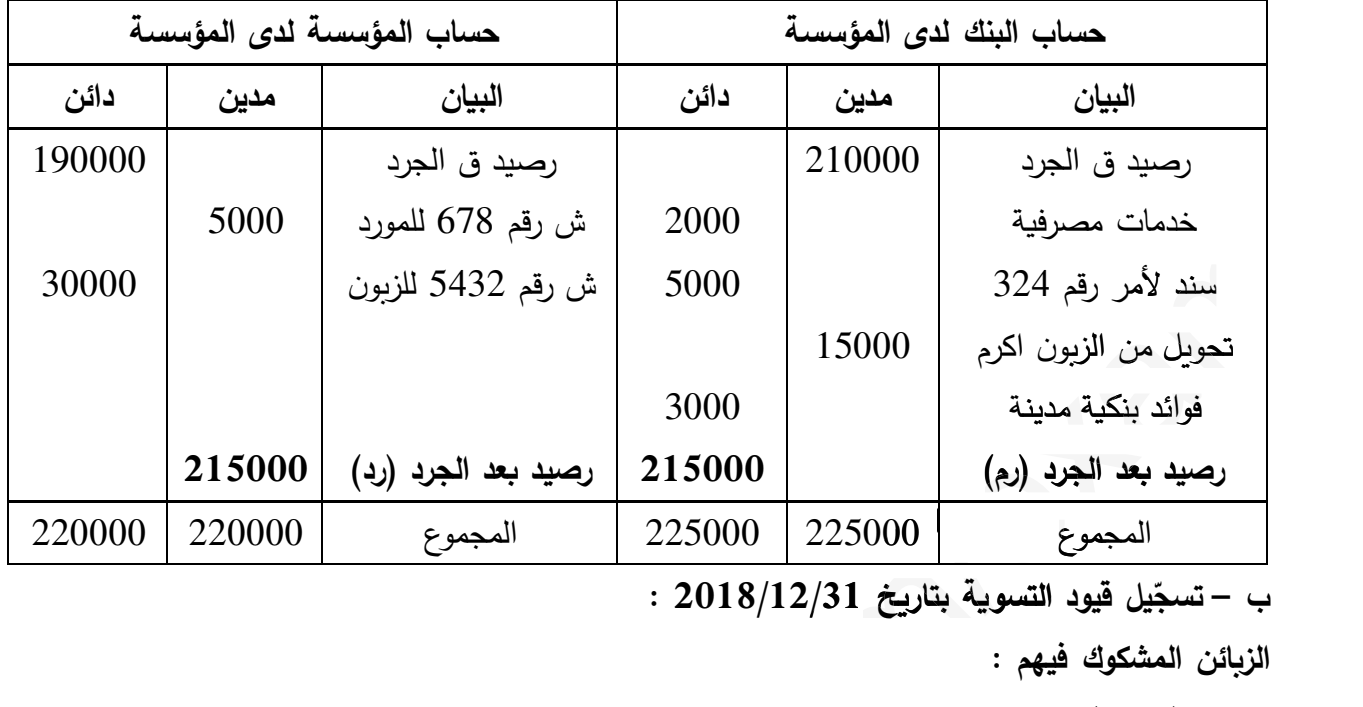

**د /31**

**الز,ائن المش2وك فيهم : الز,ون (إبراه%م) :** الرصيد () = (119000 – 59500) ÷ 1,19 = 59500 ÷ 1,19 = 50000 خسارة القمة بتارخ 2018/12/31 = 50000 × 0,6 = 30000 المقارنة : زادة في مبلغ خسارة القمة &مبلغ = 30000 – 25000 = 5000 0,25 ن **الز,ون (2مال) :** رصيد ميزان المراجعة = مجموع الديون – مجموع التسديدات 178500 = (119000 + الدين ()) – (119000 + 59500) 178500 = 119000 + الدين () - 178500 178500 + 178500 = 119000 + الدين () الدين () = 357000 – 119000 = 238000 الرصيد () = (238000 – 119000) ÷ 1,19 = 119000 ÷ 1,19 = 100000 مبلغ الرسم على القمة المضافة = 100000 × 0,19 = 19000 المقارنة : الدين الحققي خارج الرسم اكبر من خسارة القمة المPونة بتارخ 2017/12/31 : 10000 – 40000 = 60000 (أع&اء أT حساب 654) 0,25 ن تسوة المشترات (حساب38) في حالة الجرد المتناوب حالة وصول الفاتورة و عدم استلام ال&ضاعة حالة استلام ال&ضاعة وعدم وصول الفاتورة قيود التسوة بتارخ 2018/12/31 : =1,19 ÷ (59500 =0,6 × 30000 = يدات(59500

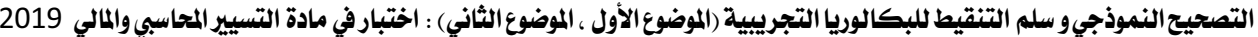

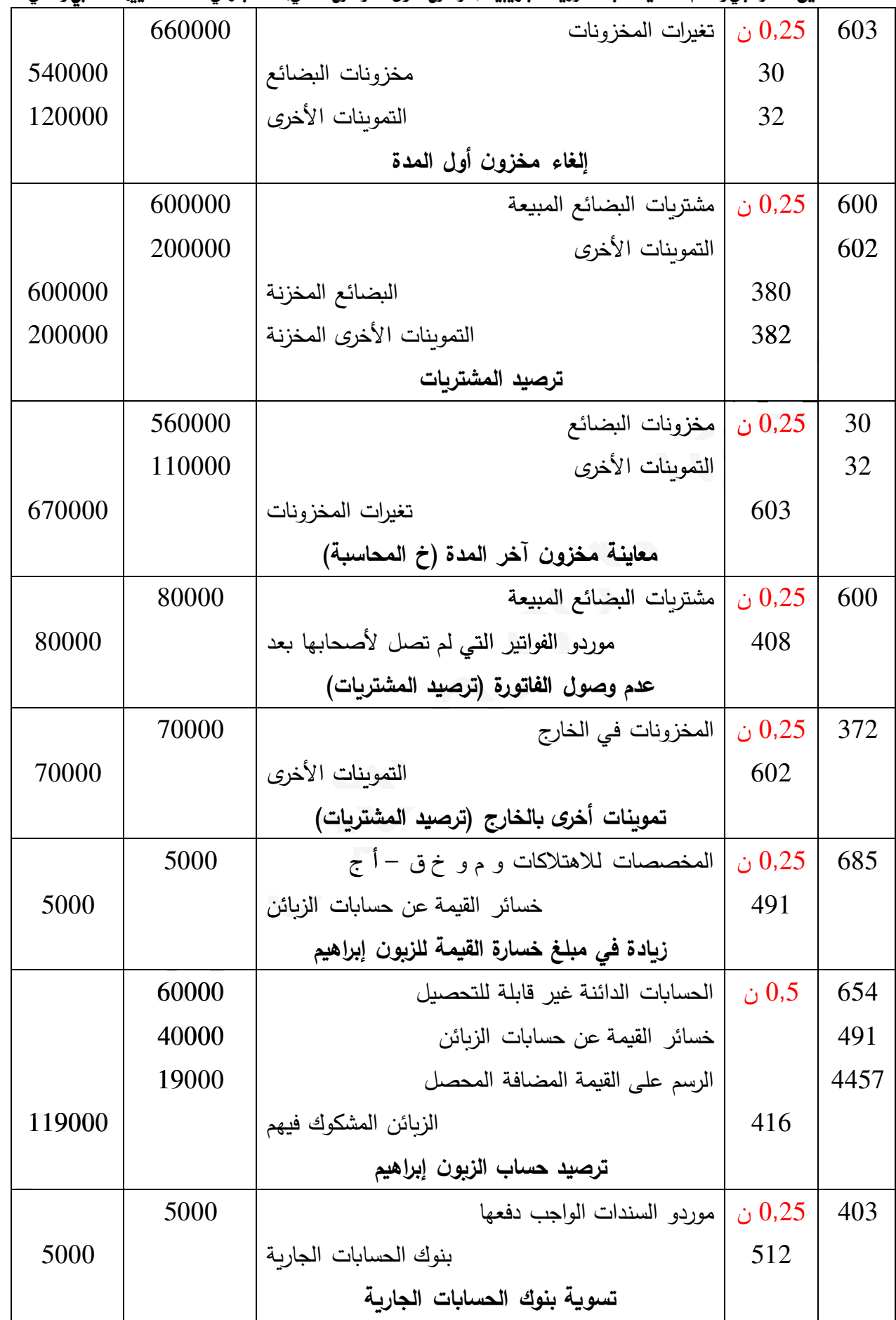

.<br>تايع لقيود التسوية بتاريخ 2018/12/31 :

التصحيح النموذجي و سلم التنقيط للبكالوريا التجريبية (الموضوع الأول ، الموضوع الثاني) : اختبار في مادة التسيير الحاسبي والمالي 2019

|       | 2000  | الخدمات المصرفية وما شابهها                                                | 0,25 ن | 627 |
|-------|-------|----------------------------------------------------------------------------|--------|-----|
|       | 3000  | أعباء الفوائد                                                              |        | 661 |
| 5000  |       | بنوك الحسابات الجاربة                                                      | 512    |     |
|       |       | تسوية حساب بنوك الحسابات الجاربة                                           |        |     |
|       | 15000 | بنوك الحسابات الجاربة                                                      | 0.25   | 512 |
| 15000 |       | الزبائن                                                                    | 411    |     |
|       |       | تسوية حساب بنوك الحسابات الجاربة                                           |        |     |
|       |       | الجزء الثاني : اختيار وتمويل المشاريع الاستثمارية (النقاط الموزعة 06 نقاط) |        |     |

|                                                                                                 | 1) تحديد الخيار المناسب للمؤسسة انطلاقا من معيار فترة الاسترداد : |                           |                                       |  |  |  |  |
|-------------------------------------------------------------------------------------------------|-------------------------------------------------------------------|---------------------------|---------------------------------------|--|--|--|--|
|                                                                                                 |                                                                   |                           | لخيار الأول : 1,5 ن                   |  |  |  |  |
| التدفقات المتراكمة                                                                              | التدفقات المحيينة                                                 |                           | حسابات خاصة بالتدفقات الصافية للخزبنة |  |  |  |  |
| 545454,5455                                                                                     | 545454,5455                                                       | $CAF_1 \times (1,1)^{-1}$ | $CAF_1 \times (1 + t)^{-1}$           |  |  |  |  |
| 1123966,942                                                                                     | 578512,3967                                                       | $CAF_2 \times (1,1)^{-2}$ | $CAF_2 \times (1 + t)^{-2}$           |  |  |  |  |
| 1649887,303                                                                                     | 525920,3606                                                       | $CAF_3 \times (1,1)^{-3}$ | $CAF_3 \times (1 + t)^{-3}$           |  |  |  |  |
| 1991394,031                                                                                     | 341506,7277                                                       | $CAF_4 \times (1,1)^{-4}$ | $CAF_4 \times (1 + t)^{-4}$           |  |  |  |  |
| 2301854,692                                                                                     | 310460,6615                                                       | $CAF_5 \times (1,1)^{-5}$ | $CAF_5 \times (1 + t)^{-5}$           |  |  |  |  |
| نلاحظ أن المؤسسة تسترجع [6 خلال السنة الخامسة ، وهكذا تكون فترة الاسترداد 4 سنوات وجزء من السنة |                                                                   |                           |                                       |  |  |  |  |

الخامسة و يتم حساب الجزء باستعمال طريقة الاستكمال الخطي كما يلي : noخامسة ، وهكذا تكون

، الجزء باستعمال طريقة الاستكمال الخطي كما يلي :<br>الفرق الجزئي = 2000000 – 1991394,031 = 8605,969

الفرق الكلي = 2301854,692 – 1991394,031 =310460,661 0,661=1991394, 19913

فترة الاسترداد (DR) = 4 سنوات + (8605,969 ÷ 310460,661) × 360 = 4 سنوات و 10 أيام . **الخ%ار الثاني :** 1,5 ن d**المتراك**

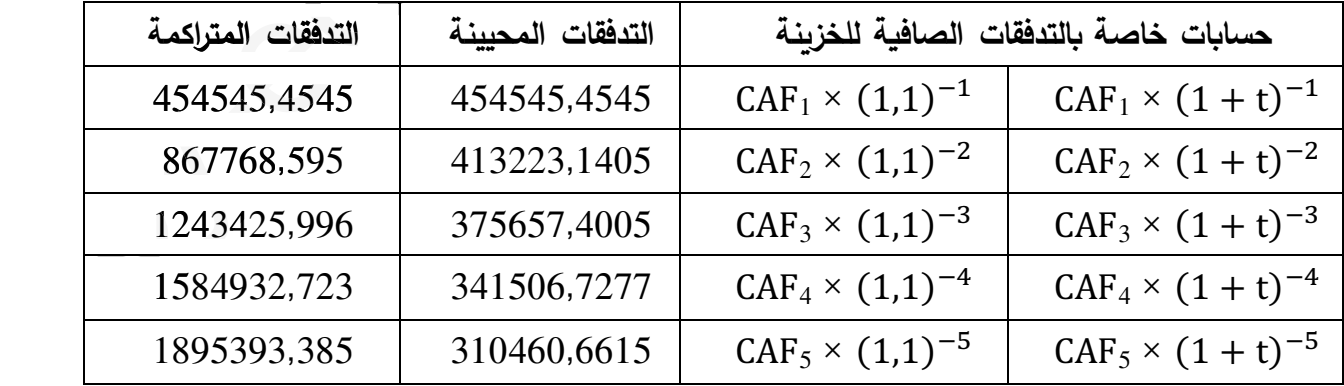

نلاحظ أن المؤسسة تسترجع I0 خلال السنة الرابعة ، وهكذا تكون فترة الاسترداد 3 سنوات وجزء من السنة الرابعة و يتم حساب الجزء باستعمال طريقة الاستكمال الخطي كما يلي :

الفرق الجزئي = 1500000 – 1243425,996 = 256574,004

الفرق الكلي = 1584932,723 – 1243425,996 = 341507,062

التصحيح النموذجي و سلم التنقيط للبكالوريا التجريبية (الموضوع الأول ، الموضوع الثاني) : اختبار في مادة التسيير الحاسبي والمالي 2019 ف الاسترداد (DR) = 3 سنوات + (356574,004) = 360 × (341507,062) = 3 سنوات و270 يوما المقارنة : فترة الاسترداد للآلة (B) أقل من فترة الاسترداد للآلة (A) : المؤسسة تختار الآلة (B) (خ الثاني) . 2) إعداد السطر الأول و الثاني و الأخير من جدول استهلاك القرض وتسجيل الدفعة الأخيرة : أ – إنجاز السطر الأول و السطر الثاني و السطر الثالث من جدول استهلاك القرض : نحسب معدل الفائدة المطبق :  $0.25$  ن

 $a = A_5 \times (1 + i) \Rightarrow i = \frac{a}{45} - 1 = \frac{277169.75}{263971.19} - 1 = 1.05 - 1 = 0.05$   $i = 5\%$  $\therefore$  1:  $\mathbf{1}$  :  $\mathbf{1}$  :  $\mathbf{1}$ 

> $V_0 = 0.8 \times I_0 = 0.8 \times 1500000 = 1200000 \text{ DA}$  $I_1 = V_0 \times i = 1200000 \times 0.05 = 60000 \text{ DA}$  $A_1 = a - I_1 = 277169,75 - 60000 = 217169,75 DA$  $V_1 = V_0 - A_1 = 1200000 - 217169.75 = 982830.25 \text{ DA}$

السطر الثاني : 0,75 ن

$$
I_2 = V_1 \times i = 982830, 25 \times 0, 05 = 49141, 51 \text{ DA}
$$
  
\n
$$
A_2 = a - I_2 = 277169, 75 - 49141, 51 = 228028, 24 \text{ DA}
$$
  
\n
$$
V_2 = V_1 - A_2 = 982830, 25 - 228028, 24 = 754802, 01 \text{ DA}
$$

السطر الأخير :  $0.75$  ن

#### $V_4 = A_5 = 263971,19 \text{ DA}$

 $I_5 = V_4 \times i = 263971,19 \times 0,05 = 13198,55 \text{ DA}$ 

$$
V_5 = V_4 - A_5 = 00
$$

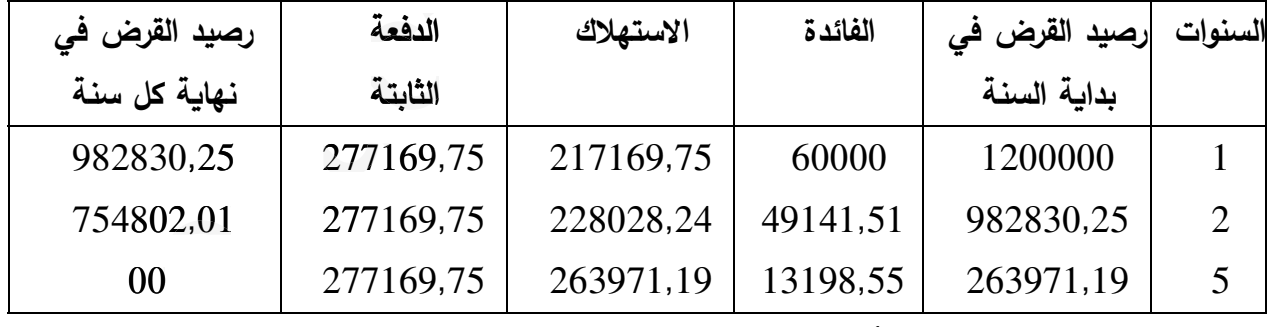

ب – التسجيل المحاسبي للدفعة الأخيرة :

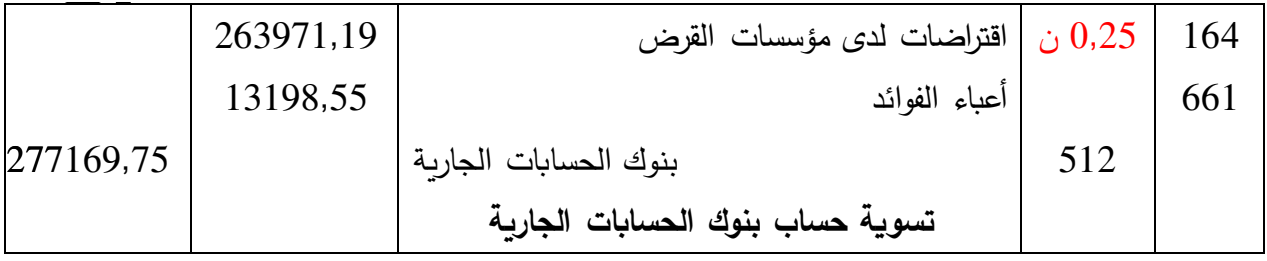

الجزء الثالث : الكشوف المالية وتحليلها (النقاط الموزعة 08 نقاط)

التصحيح النموذجي و سلم التنقيط للبكالوريا التجريبية (الموضوع الأول ، الموضوع الثاني) : اختبار في مادة التسيير الحاسبي والمالي 2019 **أولا : الكشوف المال%ة و تحليلها** 1) التعليق على الوضعية المالية للمؤسسة : نحسب المدة المتوسطة للديون : **المدة المتوسطة لتحصيل ديون الز,ائن :** 0,25 ن المدة المتوسطة لتحصيل ديون الزبائن = 360 ÷ معدل دوران ديون الزبائن = 360 ÷ 12 = 30 يوم **المدة المتوسطة لتسديد ديون الموردين :** 0,25 ن **الم** المدة المتوسطة لتسديد ديون الموردين = 360 ÷ معدل دوران ديون الموردين = 360 ÷ 10 = 36 يوم المتو المتوسط المدة المتوسطة لتحصيل ديون الزبائن أقل من المدة المتوسطة لتسديد ديون المودين أي لدى المؤسسة هامش من الزمن لتسوية ديونها و إلتزاماتها .  $0.25$  ن 2) إعدا<mark>د حساب النتائج حسب الوظيفة و الطبيعة مع تبرّير العمليات الحسابية المطلوبة :</mark> أ — إعداد حساب النتائج حسب الوظيفة مع تبرّير العمليات الحسابية المطلوبة : **رقم الأعمال أو المب%عات السنو%ة :** 0,25 ن **مب%عات** 25 معدل دوران ديون الزبائن = رقم الأعمال أو المبيعات السنوية ÷ متوسط ديون الزبائن و الحسابات الملحقة قِم الأعمال أو المبيعات السنوية = معدل دوران ديون الزبائن × متوسط ديون الزبائن و الحسابات الملحقة  $(2400000 \, \text{DA}$  =  $200000 \times 12$  لأعمال أو المبيعات السنوية كلفة المبيعات أو تكلفة شراء البضائع المبيعة : 0,25 ن معدل دوران مخزونات البضائع = كلفة المبيعات أو تكلفة شراء البضائع المبيعة ÷ متوسط مخزونات البضائع كلفة المبيعات أو تكلفة شراء البضائع المبيعة = معدل دوران مخزونات البضائع × متوسط مخزونات البضائع  $1600000$  DA =  $100000 \times 16$  = المبيعات أو تكلفة شراء البضائع المبيعة **هامش الر,ح الإجمالي :** 0,25 ن  $800000$  DA =  $1600000-2400000=$  هامش الربح الإجمالي = رقم الأعمال  $-$  كلفة المبيعات = 0.00000  $\,$ **النتيجة العمل%ات%ة :** 0,25 ن النتيجة العملاتة = 0,6 × هامش الرQح الإجمالي = 0,6 × 800000 = 480000 **الأع3اء الإدار\*ة :** 0,25 ن النتيجة العملياتية = هامش الربح الإجمالي + المنتوجات العملياتية الأخرى + الاسترجاعات عن خسائر القيمة والمؤونات – الأعباء العملياتية الأخرى – التكاليف التجارية – الأعباء الإدارية 480000 = 800000 + 300000 + 20000 – 160000 – أ الإدارة – 80000 – أ الإدارة النتيجة العملياتية = هامش الربح الإجمالي + المنتوجات العملياتية الأخرى + الاسترجاعات عن خسائر القيما<br>والمؤونات − الأعباء العملياتية الأخرى − التكاليف التجارية − الأعباء الإدارية<br>480000 = 480000 + 300000 + 200000 − 1 الإد **التكاليف التجار\*ة :** 0,25 ن  $1280000 \text{ DA} = 80000 + 200000 = 80000 + 40000$ التكاليف التجاربة = الأعباء الإداربة

**النتيجة المال%ة :** 0,25 ن

التصحيح النموذجي و سلم التنقيط للبكالوريا التجريبية (الموضوع الأول ، الموضوع الثاني) : اختبار في مادة التسيير الحاسبي والمالي 2019  $140000 \text{ DA} = 90000 - 140000 = 140000$ النتيجة المالية = المنتوجات المالية – الأعباء المالية = المنتوجات المالية **النتيجة العاد%ة قبل الضرائب :** 0,25 ن النتيجة العادة ق الضرائب = النتيجة العملاتة + النتيجة المالة = 480000 + 50000 = 530000 الضرائب على النتائج العادية : 0,25 ن  $132500$  DA =  $530000\times0.25$  = ذل العادية قبل الضرائب = 0,25  $\times$  530000  $^{-1}$ 132500 ا<mark>لنتيجة الصافية للأشطة العادية : 0,25 ن</mark> النتيجة الصافية للأنشطة العادية = النتيجة العادية قبل الضرائب – الضرائب على النتائج العادية النتيجة الصافية للأنشطة العادية = 397500 – 530000 = 397500 أو النتيجة الصافية للأنشطة العادية $5-0,75<$  النتيجة العادية قبل الضرائب  $397500$  DA =  $530000\times0.75$  = النتيجة الصافية للأنشطة العادية صاف*ي* نتيجة السنة المالية : 0,25 ن صافي نتيجة السنة المالية = النتيجة الصافية للأنشطة العادية + النتيجة غ العادية ( ن غ العادية معدومة) صافي نتيجة السنة المالية = 397500 DA ب – إعداد حساب النتائج حسب الطبيعة إلى غاية النتيجة العملياتية : **جدول ترتيب الأع3اء حسب طب%عتها :** 0,5 ن **ها** مجموع الأعباء حسب الوظيفة = أعباء الشراء + التكاليف التجارية + الأعباء الإدرية  $\sim 680000$  DA =  $200000$  +  $280000$  +  $200000$  = مجموع الأعباء حسب الوظيفة = 0.00000  $\sim$ كلفة المبيعات = مشتريات البضائع المبيعة (حساب 600) + أعباء الشراء مشتريات البضائع المبيعة (حساب 600) = كلفة المبيعات – أعباء الشراء مشتريات البضائع المبيعة (حساب 600) = كلفة المبيعات – أعباء الشراء<br>مشتريات البضائع المبيعة (حساب 600) = 1600000 = 1600000 = 1400000 المشتريات المستهلكة = مشتريات البضائع المبيعة (حساب 600) + حساب 602 إلى حساب 608<br>المشتريات المستهلكة = 136000 + 136000 DA = 136000<br>| البيان || مستهلكة = 602/0 | 63/0 | 63/0 | 63/0 | 63/0 | حساب 63/0 | ح  $1536000 \text{ DA} = 136000 + 1400000 = 1536000$ 

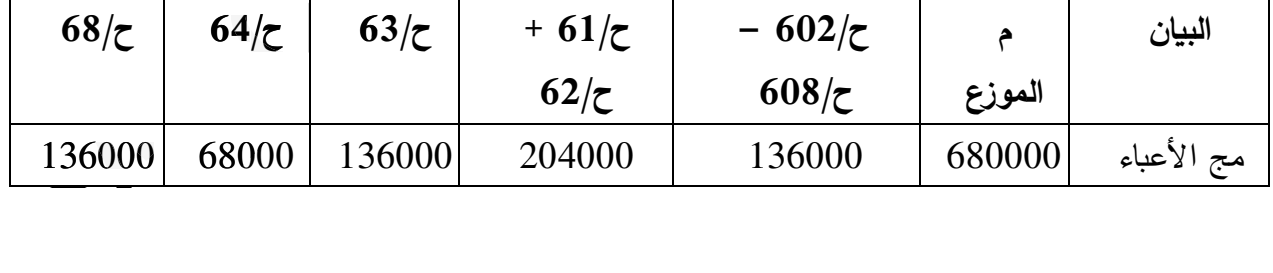

**حساب النتائج حسب الوظ%فة :** 1 ن

| المبالغ | البيان                             |  |  |
|---------|------------------------------------|--|--|
| 2400000 | رقم الأعمال                        |  |  |
| 1600000 | كلفة المبيعات                      |  |  |
| 800000  | هامش الربح الإجمالي                |  |  |
| 300000  | المنتوجات العملياتية الأخرى        |  |  |
| 160000  | الأعباء العملياتية الأخرى          |  |  |
| 280000  | التكاليف التجاربة                  |  |  |
| 200000  | الأعباء الإدارية                   |  |  |
| 20000   | الاسترجاعات عن خسائر القيمة        |  |  |
| 480000  | النتيجة العملياتية                 |  |  |
| 140000  | المنتوجات المالية                  |  |  |
| 90000   | الأعباء المالية<br>النتيجة المالية |  |  |
| 50000   |                                    |  |  |
| 530000  | النتيجة العادية قبل الضرائب        |  |  |
| 132500  | الضرائب على النتائج العادية        |  |  |
|         | الضرائب المؤجلة                    |  |  |
| 397500  | النتيجة الصافية للأنشطة العادية    |  |  |
| 397500  | صافى نتيجة السنة المالية           |  |  |

التصحيح النموذجي و سلم التنقيط للبكالوريا التجريبية (الموضوع الأول ، الموضوع الثاني) : اختبار في مادة التسيير الحاسبي والمالي 2019

حساب النتائج حسب الطبيعة: 0,5 ن

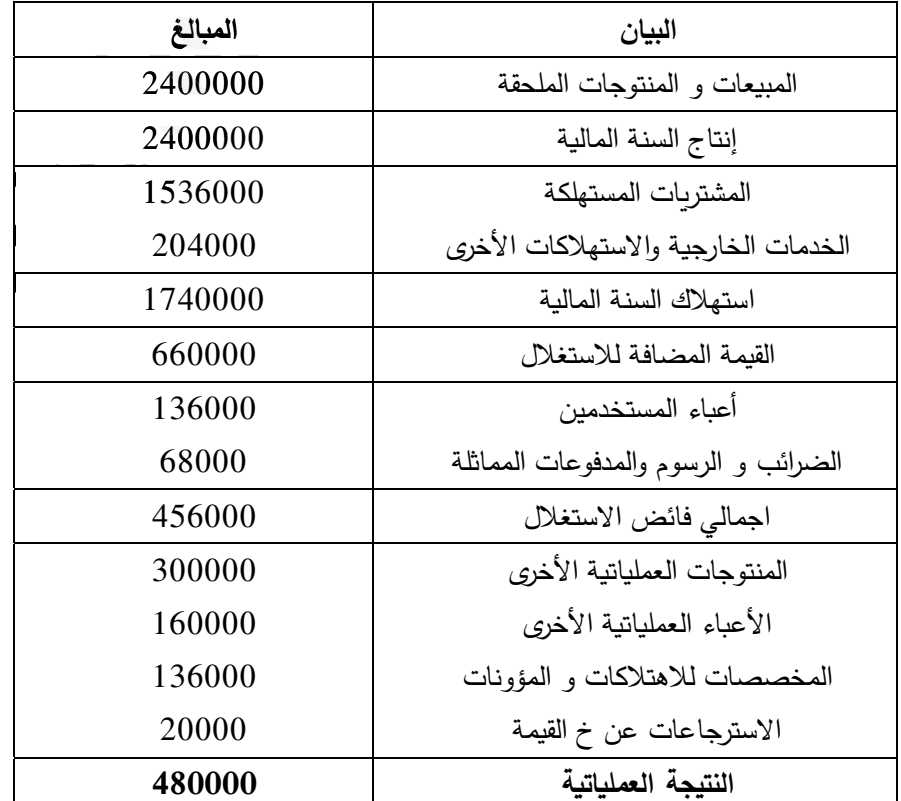

ثانيا : حساب قدرة التمويل الذاتي و مبلغ التمويل الذاتي :

التصحيح النموذجي و سلم التنقيط للبكالوريا التجريبية (الموضوع الأول ، الموضوع الثاني) : اختبار في مادة التسيير الحاسبي والمالي 2019 الطريقة رقم (01) : انطلاقا من صافي نتيجة السنة المالية (RNE)

| – المبالغ | + المبالغ | البيان                                                    |
|-----------|-----------|-----------------------------------------------------------|
|           | 397500    | صافى نتيجة السنة المالية                                  |
|           | 136000    | المخصصات للاهتلاكات والمؤونات و خسائر القيمة              |
| 60000     |           | نواقص القيمة عن خروج الأصول المثبتة غير المالية           |
|           | 20000     | فارق التقييم عن الأصول المالية – نواقص قيمة               |
| 30000     |           | الخسائر الصافية عن عمليات التنازل عن الأصول المالية       |
| 20000     |           | الاسترجاعات عن خسائر القيمة و المؤونات                    |
| 100000    |           | فوائض القيمة عن خروج الأصول المثبتة غير المالية           |
| 10000     |           | فارق التقييم عن الأصول المالية – فوائض قيمة               |
| 40000     |           | الأرباح الصافية عن عمليات التنازل عن الأصول المالية       |
| 473500    |           | قدرة التمويل الذاتى                                       |
|           |           | الطريقة رقم (02) : انطلاقا من اجمالي فائض الاستغلال (EBE) |
|           |           |                                                           |

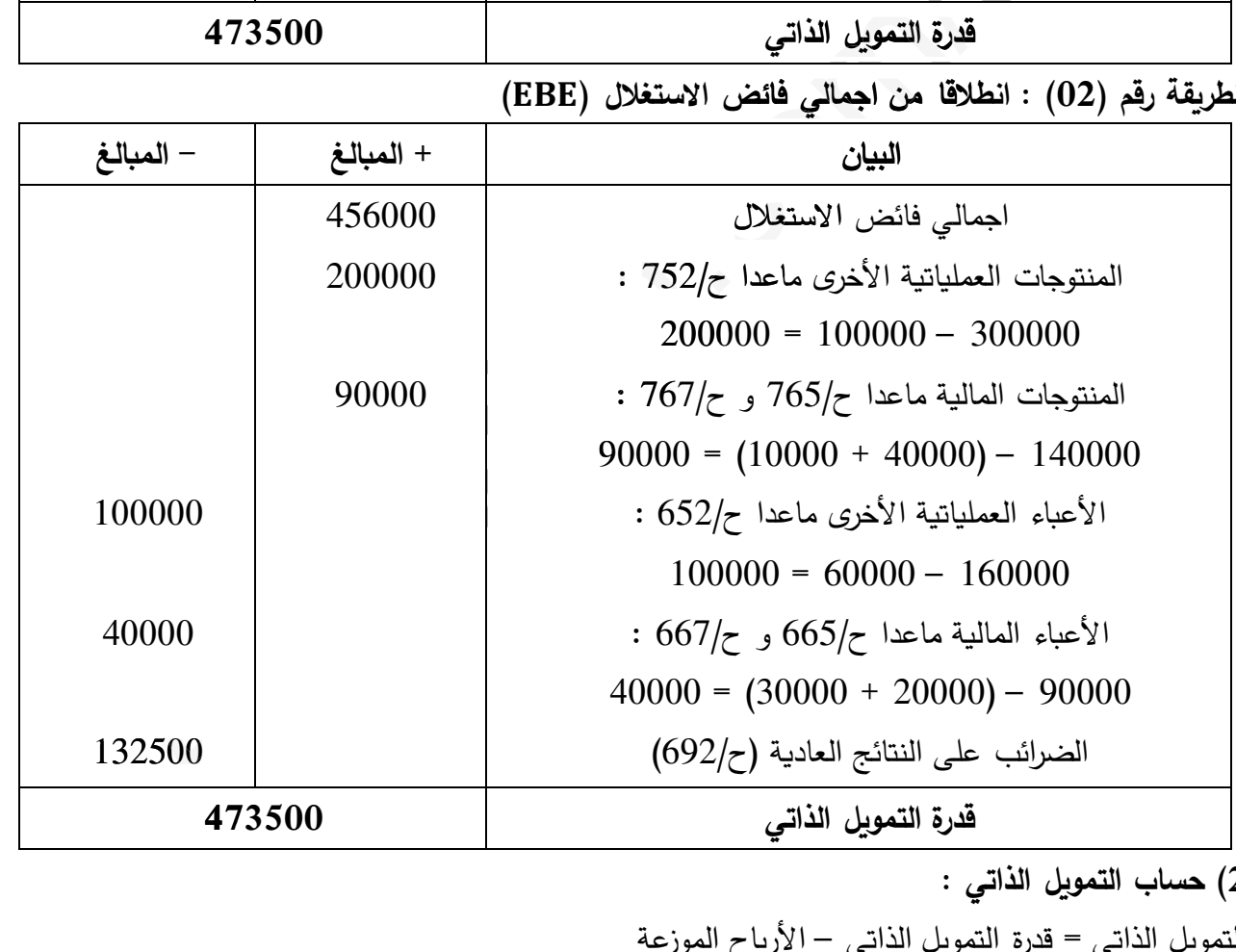

2) **ح**ساب التمويل الذات*ي* :

التمويل الذاتي = قدرة التمويل الذاتي — الأرباح الموزعة التمويل الذاتي = 473500  $-$  473500  $-$  (397500  $-$  473500  $-$  473500  $-$  4794000  $-$  479500  $-$ 

التصحيح النموذجي و سلم التنقيط للبكالوريا التجريبية (الموضوع الأول . الموضوع الثاني) : اختبار في مادة التسيير الحاسبي والمالي 2019

الموضوع الثاني :

الجزء الأول : أعمال نـهايـة السنـة ، تمويل المشاريـع الاستثماريـة (النـقاط الموزعـة 06 نـقاط) : أولا : الاهتلاكات 1 – أ : تحديد تاربخ إنشاء المؤسسة  $2\% = 50 \div 100 = 100$  معدل الاهتلاك الخطي $0 = 100 \div 100 = 100$ انطلاقا من الاهتلاك المتراكم (بتاريخ 2017/12/31) :  $\Sigma$ An = MA × t × m  $\Rightarrow$  1008000 = 0.02 × 16800000 × m  $\Rightarrow$  m =  $\frac{1008000}{336000}$  = 3 ans  $0.25$  .  $2015/01/01$  : تاريخ إنشاء المؤسسة ب : إعداد مخطط اهتلاك الآلة (A) إلى غاية تاريخ التنازل : 0,75 ن  $-1$  $10\% = 10 \div 100 = 10$ معدل الاهتلاك الخطي = 100 ÷ المدة النفعية 25 % معدل الاهتلاك المتناقص = معدل الاهتلاك الخطى × المعامل الضريبي = 10% = 2.5 % 25% 25  $\overline{VNC}$ 

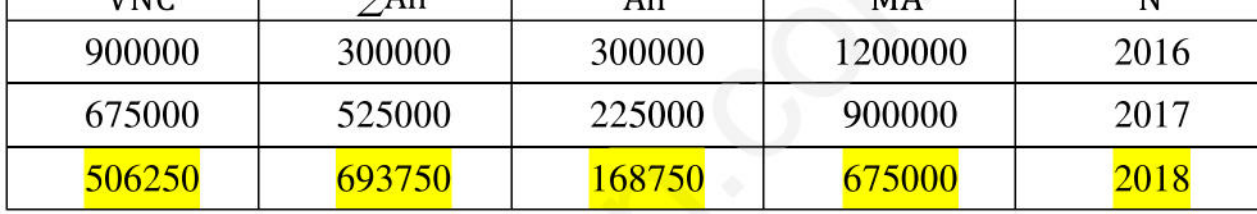

2) تسجّيل عملية التنازل عن الآلة (A) كما سجّلها المحاسب بتاريخ التنازل :

693750 DA = فسط اهتلاك دورة التتازل (2018) 168750 DA ، الاهتلاك م إلى غاية ت ت = 693750 800000 − 400000 − 1200000 م البيع − 1200000 = 693750 − 800000 − 693750

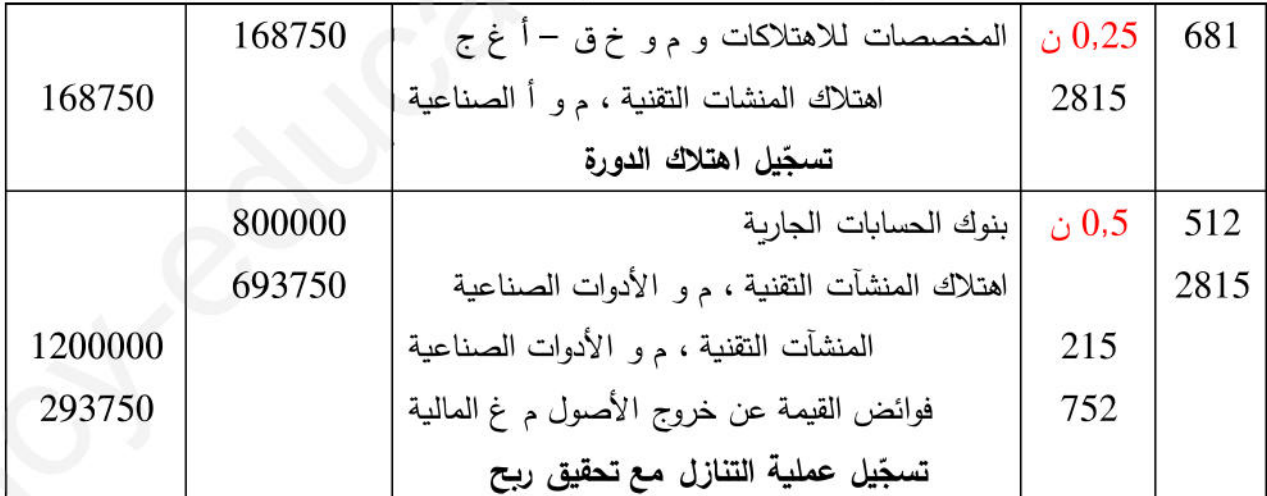

4) قيود التسوية بتاريخ 2018/12/31 :

 $336000 \text{ DA} = 0.02 \times 16800000 = 2018$  قسط اهتلاك دورة 336000

 $1344000 \text{ DA} = 4 \times 0.02 \times 16800000 = 2018/12/31$  الاهتلاك المتراكم بتاريخ

 $15456000$  DA =  $1344000 - 16800000 = 2018/12/31$  القيمة الصافية المحاسبية بتاريخ

456000  $DA = 15000000 - 15456000 = (PV) 2018/12/31$  حُسارة القيمة بتاريخ 456000

التصحيح النموذجي و سلم التنقيط للبكالوريا التجريبية (الموضوع الأول ، الموضوع الثاني) . اختبار في مادة التسيير الحاسبي والمالي 2019

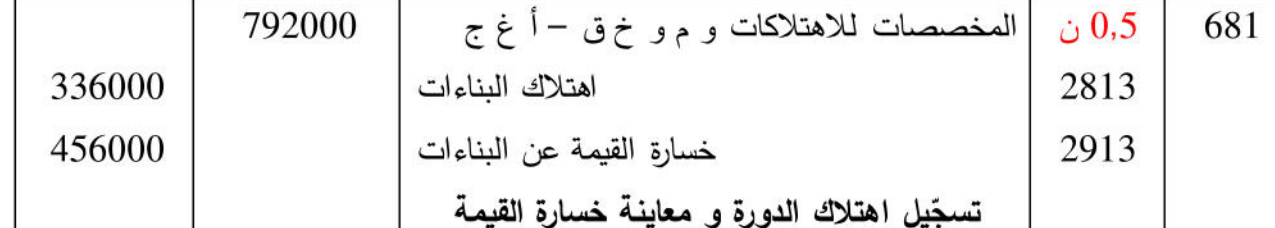

ثانيا : سندات المساهمة الأخرى و القيم المنقولة للتوظيف :

قيود التسوية بتاريخ 2018/12/31 مع تبرّير العمليات الحسابية المطلوبة : سندات المساهمة الأخرى المتنازل عنها (150 سند) : 0,25 ن  $1170000$  DA =  $7800 \times 150$  =  $150 \times 1200000$  DA =  $8000 \times 150$  = تكلفة الحيازة 15000  $DA = 100 \times 150 = 2017/12/31$  حُسارة القيمة بتاريخ  $15000 \text{ DA}$  -  $= 1200000 - 1185000 = 1200000 - 15000 + 1170000 = 15000$ سندات المساهمة الأخرى غ المتنازل عنها (50 سند) : 0,25 ن 5000 DA =  $100 \times 50 = 2017/12/31$  حُسارة القيمة بتاريخ  $7500 \text{ DA} = 50 \times 150 = 50 \times (7850 - 8000) = 2018/12/31$  حُسارة القيمة بتاريخ  $2500 \text{ DA} = 5000 - 7500 = 7500$  ij أَيَادة في مبلغ خسارة القيمة بمبلغ 36000 DA = 300 × 120 = 300 × (1600 - 1720) = 36000 DA = 300 × 120 = 300 × 1000 C 10000 DA =  $200 \times 50 = 200 \times (1350 - 1400) = 506$  : ناقص القيمة = 500 mJ

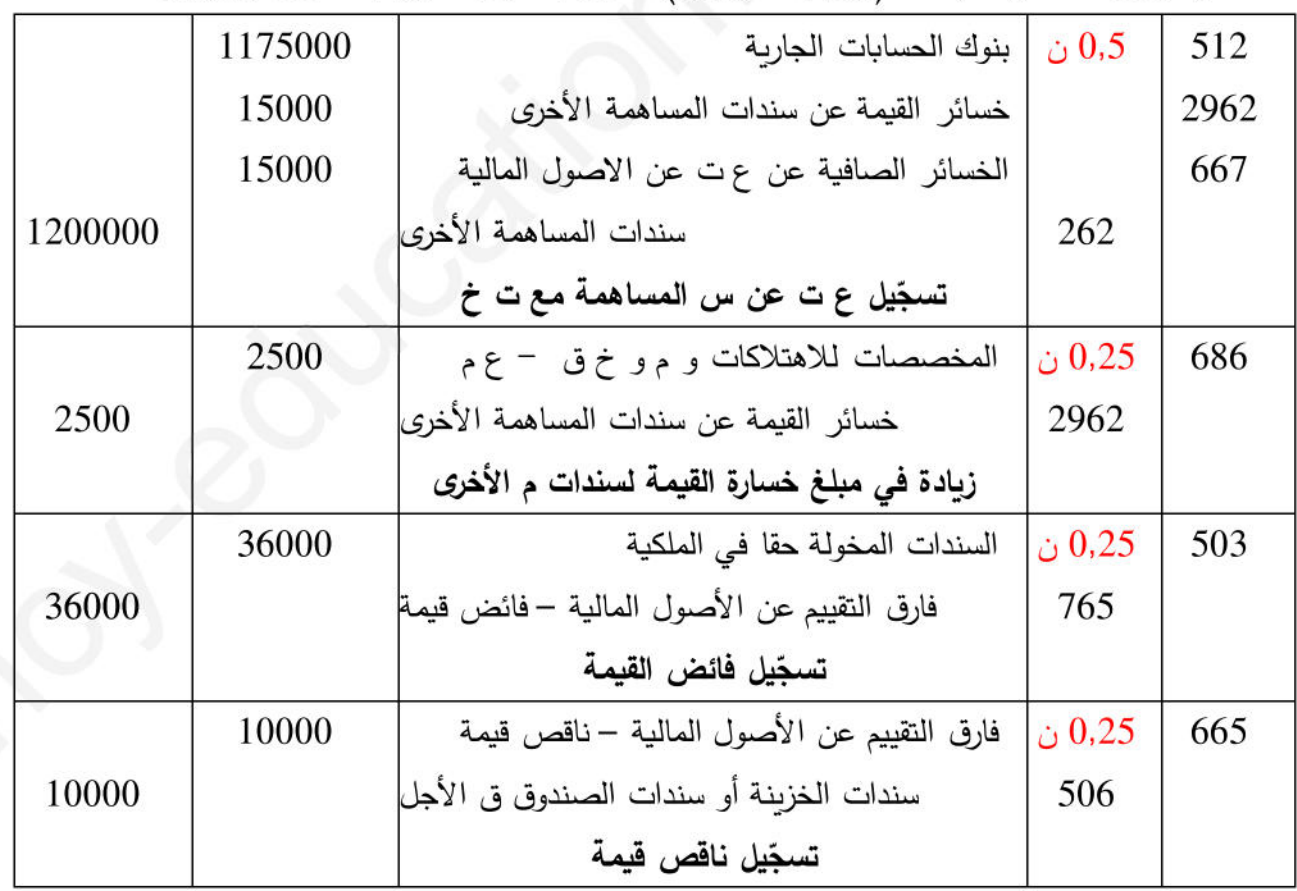

ثالثًا : استهلاك القروض

حساب مبلغ القرض (Vo) و إنجاز السطر الأول و السطر الأخير من جدول استهلاك القرض :

التصحيح النموذجي و سلم التنقيط للبكالوريا التجريبية (الموضوع الأول ، الموضوع الثاني) : اختبار في مادة التسيير الحاسبي والمالي 2019  $\,:\,$  حساب مبلغ القرض  $\,$  (V $_0$ تكلفة حيازة الآلة (B) = مبلغ القرض (V0) + مبلغ التمويل الذاتي (مبلغ التنازل أو البيع) مبلغ القرض (V0) = تكلفة حيازة الآلة (B) – مبلغ التمويل الذاتي (مبلغ التنازل أو البيع) ن  $0.25$  600000 DA = 800000 - 1400000 = (V<sub>0</sub>) مبلغ القرض  $(0.25$  600000 إنجاز السطر الأول و السطر الأخير من جدول استهلاك القرض :  $0.25:0$ نحسب معدل الفائدة المطبق : 5  $I_1 = V_0 \times i \Rightarrow i = \frac{I_1}{V_1} = \frac{60000}{600000} = 0,1 \quad i = 10\%$ 

 $0.75 :$ السطر الأولى: 0.75

$$
A_1 = V_0 \times \frac{i}{(1+i)^n - 1} = 600000 \times \frac{0.1}{(1,1)^4 - 1} = 129282,48 \text{ DA}
$$
  

$$
a = A_1 + I_1 = 129282,48 + 60000 = 189282,48 \text{ DA}
$$
  

$$
V_1 = V_0 - A_1 = 600000 - 129282,48 = 470717,52 \text{ DA}
$$

السطر الأخير : 0,75 ن

 $V_3 = A_4 = A1 \times (1 + i)^3 = 129282.48 \times (1,1)^3 = 172074.98 \text{ DA}$  $I_4 = V_3 \times i = 172074.98 \times 0.1 = 17207.49 \text{ DA}$ 

| رصيد القرض ف <i>ي</i><br>نهاية كل سنة | الدفعة<br>الثابتة | الاستهلاك | الفائدة  | رصيد القرض<br>في بداية السنة | السنوات |
|---------------------------------------|-------------------|-----------|----------|------------------------------|---------|
| 470717.52                             | 189282,48         | 129282,48 | 60000    | 600000                       |         |
| 00                                    | 189282,48         | 172074.98 | 17207.49 | 172074,98                    |         |

 $V_4 = V_3 - A_4 = 00$ 

الجزء الثاني : الكشوف م و تحليلها ، ت المشاريع الاستثمارية ( النقاط الموزعة 06 نقاط) أولا : إنجاز حساب النتائج حسب الوظيفة مع تبرّير العمليات الحسابية المطلوبة : <mark>تبرّير العمليات الحسابية</mark> : نحسب ما يلي  $\frac{1}{100}$ مبلغ الأرباح الموزعة: 0,25 ن التمويل الذاتي = قدرة التمويل الذاتي −الأرباح الموزعة  $300000$  DA =  $40000 - 340000 = 340000$  = الأرباح الموزعة = قدرة التمويل الذاتي صافي نتيجة السنة المالية : 0,25 ن الأرباح الموزعة $0,4 = 0,$  صافى نتيجة السنة المالية  $750000$  DA =  $0.4 \div 300000 = 0.4 \div 30000$  =  $1.4 \div 30000$  =  $1.4 \div 30000$  =  $1.4 \div 300000$  =  $1.4 \div 300000$ النتيجة الصافية للأنشطة العادية : 0,25 ن صافي نتيجة السنة المالية = النتيجة الصافية للأنشطة العادية + النتيجة غير العادية (ن غ ع معدومة) النتيجة الصافية للأنشطة العادية = صافي نتيجة السنة المالية = 750000 DA

التصحيحالنموذجي و سلم التنقيط للبكالوريا التجريبية (الموضوع الأول ، الموضوع الثاني) : اختبار في مادة التسيير الحاسبي والمالي 2019 **النتيجة العاد%ة قبل الضرائب :** 0,25 ن النتيجة الصافية للأنشطة العادية = النتيجة العادية قبل الضرائب – الضرائب على النتائج العادية النتيجة الصافية للأنشطة العادية = النتيجة العادية قبل الضرائب $-0,25-\times$  النتيجة العادية قبل الضرائب  $(0.25 - 1) \times (1 - 1)$ النتيجة الصافية للأنشطة العادية = النتيجة العادية قبل الضرائب  $0.75 \times 0.75$ النتيجة الصافية للأنشطة العادية $=$  النتيجة العادية قبل الضرائب  $1000000$  DA =  $0.75\,\div\,750000$  =  $0.75\,\div\,250000$  =  $\,$ النتيجة ص للأنشطة ع $-$ الضرائب على النتائج العادية : 0,25 ن الضرائب على النتائج العادية $5$   $>0.25$  النتيجة العادية قبل الضرائب  $250000$  DA =  $1000000\times0.25$  الضرائب على النتائج العادية **رقم الأعمال :** 0,25 ن  $_{2017}$  نسبة تغير رقم الأعمال = (رقم الأعمال  $_{2018}$   $_{-2018}$  حرقم الاعمال  $_{2017}$  $_{\rm 2017}$  رقم الأعمال  $_{\rm 2017}$  وقم الأعمال  $_{\rm 2018}$  – رقم الأعمال  $\sim 0.2$  $2500000-_{2018}$  وقم الأعمال  $=2500000\times0.2$ 500000 = رع 2018 – 2500000 ֚ رع 2018 = 2500000 + 500000 = 3000000 18 **2لفة المب%عات :** 0,25 ن كلفة المبيعات $0.6 \times 0,$  (رقم الأعمال –كلفة المبيعات) كلفة المبيعات = 0,6 × (رقم الأعمال –كلفة المبيعات)<br>كلفة المبيعات = 0,6 × رقم الأعمال – 0,6 × كلفة المبيعات  $1.6$   $\times$  كلفة المبيعات  $1.6$   $\times$  رقم الأعمال $6$   $\times$  1.6  $\times$  كلفة المبيعات  $1.6$  $P(125000 \text{ DA} = 1.6 \div 1800000) = 1125000$ **هامش الر,ح الإجمالي :** 0,25 ن هامش الربح الإجمالي = رقم الأعمال –كلفة المبيعات = 3000000 – 1875000 DA = 1125000 أو  $1875000$  DA =  $0.6\div 1125000$  =  $0.6\div$  الإجمالي = كلفة المبيعات  $-$  0,6  $-$  1125000  $-$ **النتيجة العمل%ات%ة :** 0,25 ن النتيجة العملياتية = هامش الربح الإجمالي + المنتوجات العملياتية الأخرى + الاسترجاعات عن خسائر القيمة و المؤونات – الأعباء العملياتية الأخرى – التكاليف التجارية – الأعباء الإدارية ن العملياتية = 1875000 + 1875000  $-$  520000  $-$  520000  $-$  425000  $-$  5.5  $\times$  ن العملياتية  $720000$  DA =  $1.5 \div 1080000 = 1$ ن العملياتية  $1.5$   $\div 1.5$   $\times 1.5$ **التكاليف التجار\*ة :** 0,25 ن  $360000 \text{ DA} = 720000 \times 0.5 = 360000$  التكاليف التجارية **النتيجة المال%ة :** 0,25 ن النتيجة العادية قبل الضرائب = النتيجة العملياتية + النتيجة المالية  $100000 \text{ DA} = 720000 - 1000000 = 1000000 = 100000$ النتيجة العادية ق الضرائب  $-$  النتيجة المالية

التصحيح النموذجي و سلم التنقيط للبكالوريا التجريبية (الموضوع الأول ، الموضوع الثاني) : اختبار في مادة التسيير الحاسبي والمالي 2019 المنتوجات المالية:  $0.25$ ن  $380000$  DA =  $280000 + 100000 = 10000$  = النتيجة المالية + الأعباء المالية = النقيجة المالية + الأعباء المالية حساب النتائج حسب الوظيفة :

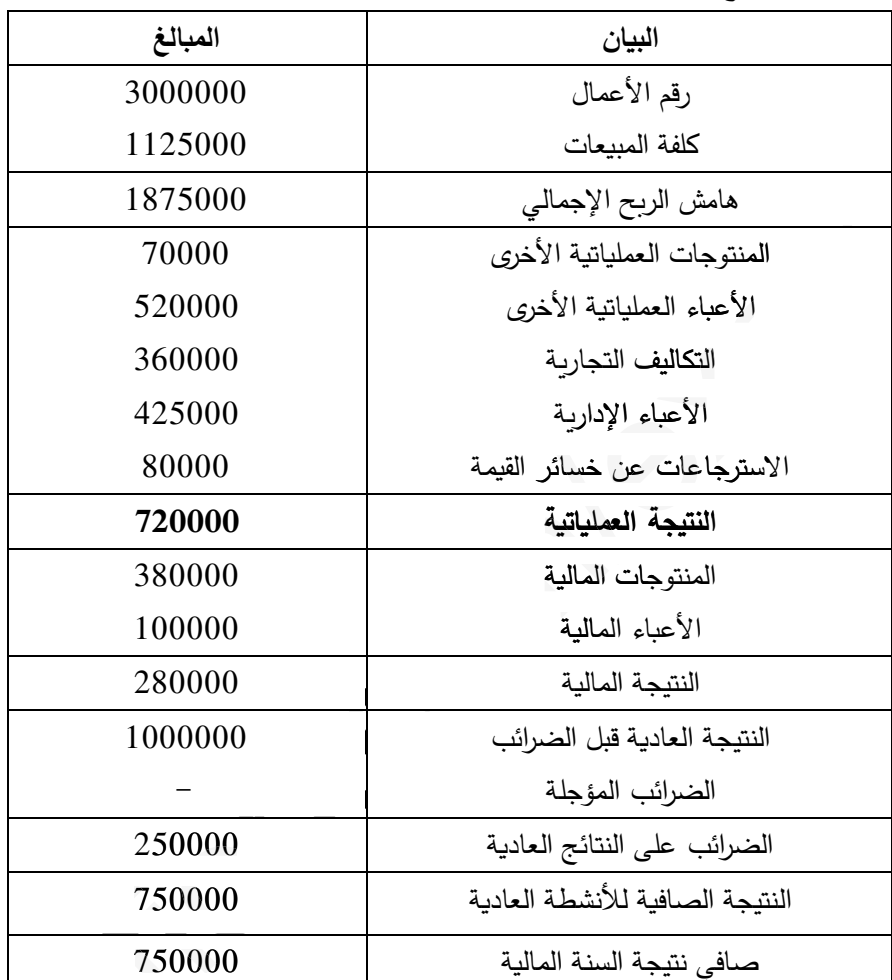

ثانيا : إتمام الميزانية الوظيفية مع تبرّير العمليات الحسابية وتحليلها بواسطة النسب : إتمام الميزانية الوظيفية مع تبرّير العمليات الحسابية : <mark>تبرّير العمليات الحسابية :</mark> نحسب ما يلي احتياجات رأس المال العامل للاستغلال :  $0.25$  ن وزن احتياجات رأس المال العامل للاستغلال = احتياجات رأس المال العامل للاستغلال ÷ رقم الأعمال احتياجات رأس المال العامل للاستغلال = وزن احتياجات رأس المال العامل للاستغلال × رقم الأعمال  $150000$  DA =  $3000000 \times 0.05$  = احتياجات رأس المال العامل للاستغلال المجموع العام للأصول: 0,25 ن احتياجات رأس المال العامل للاستغلال = الأصول المتداولة للاستغلال – الخصوم المتداولة للاستغلال المجموع العام للأصول - 0,17 × المجموع العام للخصوم  $\times$  0,17  $\times$  0,2 = 150000 المجموع العام للأصول = المجموع العام للخصوم المجموع العام للأصول  $-0.17$  المجموع العام للأصول  $-0.17$  المجموع العام للأصول 5000000 M = 0,03 ÷ 150000 = 150000 كمج العام للأصول = 5000000 DA = 0,03 ÷ 150000  $\times$  0.03

التصحيح النموذجي و سلم التنقيط للبكالوريا التجريبية (الموضوع الأول ، الموضوع الثاني) : اختبار في مادة التسيير الحاسبي والمالي 2019 **الأصول المتداولة للاستغلال :** 0,25 ن  $1000000 \text{ DA} = 5000000 \times 0.2 = 1000000 \text{ k}$ **الخصوم المتداولة للاستغلال :** 0,25 ن الخصوم المتداولة للاستغلال = 0,17 × 5000000 = 850000 **الأصول المتداولة خارج للاستغلال :** 0,25 ن الأصول المتداولة خ الاستغلال = 0,1 × 5000000 = 500000 الأصو **الخصوم المتداولة خارج للاستغلال :** 0,25 ن **الم** احتياجات رأس المال العامل خ الاستغلال = الأصول المتداولة خ الاستغلال – الخصوم المتداولة خ الاستغلال 100000  $-$  الخصوم المتداولة خ الاستغلال  $-$  500000  $-$  100000  $\sim 400000$  DA =  $100000-500000$  = الخصوم المتداولة خ الاستغلال **الاستخدامات الثابتة :** 0,25 ن **مات** أرس المال العامل الصافي الاجمالي = الموارد الثابتة – الاستخدامات الثابتة صافي الاجمال مل الموارد الثابتة – الاستخدامات الثابتة = 300000 ............ (01) ات الثابتة ستخدامات الثابتة 00 نسبة تمويل الاستخدامات الثابتة = الموارد الثابتة ÷ الاستخدامات الثابتة الموارد الثابتة = 1,1 × الاستخدامات الثابتة ..................... (02) ت . خدامات ......... بتعوض المعادلة رقم (02) في المعادلة رقم (01) نجد : 1,1 × الاستخدامات الثابتة – الاستخدامات الثابتة = 300000 بتعويض المعادلة رقم (02) في المعادلة رقم (01) نجد :<br>1,1 × الاستخدامات الثابتة – الاستخدامات الثابتة = 3000000 = 3000000<br>1,1 × الاستخدامات الثابتة = 300000 ← الاستخدامات الثابتة = 300000 ÷ 0,1 = 300000 **الموارد الثابتة :** 0,25 ن  $3300000$  DA =  $3000000 \times 1.1$  = الموارد الثابتة = 1,1 $\times$  1 × 1,1 **الديون المال%ة :** (نحسب مبلغ القرض 0) 0,25 <sup>ن</sup>  $V_0 = a \times \frac{1 - (1 + i)^{-n}}{i}$  $\frac{(n+1)^{-n}}{i}$  = 263797,48  $\times$   $\frac{1-(1,1)^{-5}}{0,1}$  $\frac{(1,1)}{0,1}$  = 1000000 DA **الموارد الخاصة :** 0,25 ن الموارد الخاصة = الموارد الثابتة – الديون المالة الموارد الخاصة = 3300000 – 1000000 = 2300000 **الخصوم المتداولة :** 0,25 ن الخصوم المتداولة = المجموع العام للخصوم – الموارد الثابتة الخصوم المتداولة = 5000000 – 3300000 = 1700000 أو  $1700000 \text{ DA} = 5000000 \times 0,34 = 1$ الخصوم المتداولة **خز\*نة الخصوم :** 0,25 ن الخصوم المتداولة = الخصوم المتداولة للاستغلال + الخصوم المتداولة خ الاستغلال + خزنة الخصوم خزنة الخصوم = الخصوم المتداولة – (الخصوم المتداولة للاستغلال + الخصوم المتداولة خ الاستغلال)  $= a \times \frac{1 - (1 + i)}{i}$ 

التصحيح النموذجي و سلم التنقيط للبكالوريا التجريبية (الموضوع الأول ، الموضوع الثاني) : اختبار في مادة التسيير الحاسبي والمالي 2019 خزنة الخصوم = 1700000 – (850000 + 400000) = 450000 أو  $450000 \text{ DA} = 5000000 \times 0.09 = 4500000$ خزينة الخصوم **الأصول المتداولة :** 0,25 ن الأصول المتداولة = المجموع العام للأصول – الاستخدامات الثابتة الأصول المتداولة = 5000000 – 3000000 = 2000000 أو  $12000000 \text{ DA} = 5000000 \times 0.4 = 1$ الأصول المتداولة <mark>خزينة الأصول : 0</mark>,25 ن الأصول المتداولة = الأصول المتداولة للاستغلال + الأصول المتداولة خ الاستغلال + خزنة الأصول الم المتداول خزينة الأصول = الأصول المتداولة – (الأصول المتداولة للاستغلال + الأصول المتداولة خ الاستغلال) خزنة الأصول = 2000000 – (1000000 + 500000) = 500000 أو صول نة 00000

 $500000$  DA =  $5000000 \times 0,1$  = خزينة الأصول

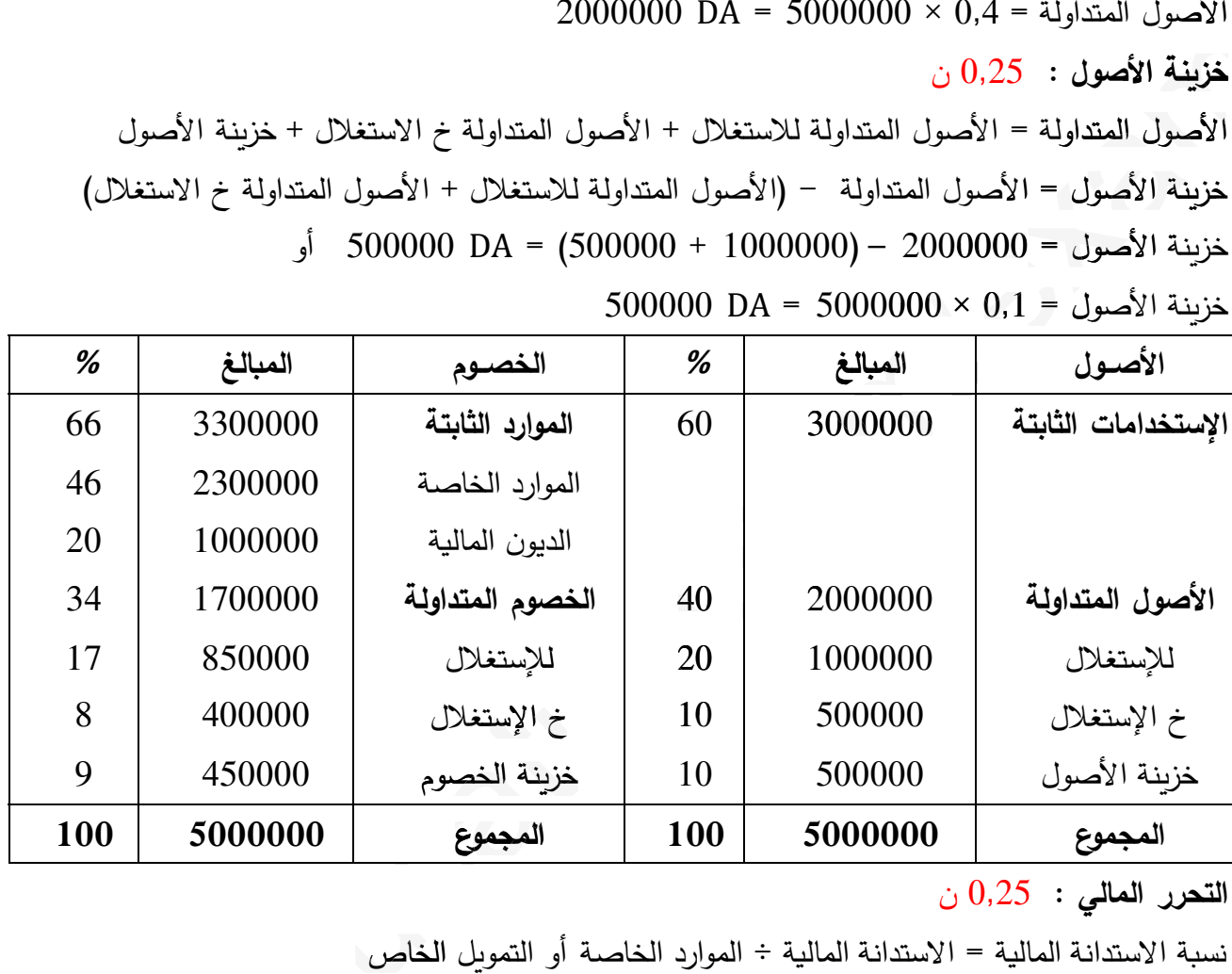

**التحرر المالي :** 0,25 ن

نس&ة الاستدانة المالة = الاستدانة المالة ÷ الموارد الخاصة أو التمول الخاص نس&ة الاستدانة المالة = (الديون المالة + خزنة الخصوم) ÷ الموارد الخاصة أو التمول الخاص ن الاستدانة م = (1000000 + 450000) ÷ 2300000 = 0,62 أقل من النصف لايوجد تحرر مالي . **الحزء الثالث : حساب و تحليل التكاليف الكل%ة (النقاF الموزعة 08 نقاF( 1) حساب الكم%ة الم3اعة من المنتج نصف المصنع** <sup>۲</sup> **و المنتج التام** ۾ **: المنتج نصف المصنع** <sup>۲</sup> **:** 0,25 <sup>ن</sup> مخ 1 + الإدخالات (الإنتاج) = مخ 2 + الإخراجات (الاستعمالات + المبعات) الإخراجات (الاستعمالات + المبعات) = مخ 1 + الإدخالات (الإنتاج) – مخ 2 الإخراجات (الاستعمالات + المبعات) = 900 + 4000 – 160 = 4900 – 160 = 4740 وحدة الاستعمالات + المبعات = 4740 وحدة 4500 + المبعات = 4740 ֚ المبعات = 4740 – 4500 = 240 وحدة و الخا صة الخاص ف لايوجد م **(**

التصحيح النموذجي و سلم التنقيط للبكالوريا التجريبية (الموضوع الأول ، الموضوع الثاني) : اختبار في مادة التسيير الحاسبي والمالي 2019  $0.25 : P$  المنتج التام ا مخ 1 + الإدخالات (الإنتاج) = مخ 2 + الإخراجات (المبيعات)  $_2$  الإخراجات (المبيعات) = مخ 1 + الإدخالات (الإنتاج) – مخ  $920 = 80 - 1000 = 80 - 750 + 250 =$  الإخراجات (المبيعات) الإخراجات ( 2) إنهاء جدول توزيع الأعباء غير المباشرة : نرمز لتكلفة قسم الطاقة برمز : x ، نرمز لتكلفة قسم النقل برمز : Y  $x = 6150 + \frac{5}{36} \times y \Rightarrow 36 \times x = 221400 + 5 \times y$ y = 15000 +  $\frac{6}{42}$  × x  $\Rightarrow$  42 × y = 630000 + 6 × x  $42 \times y = 630000 + 6 \times y \Rightarrow 252 \times y = 3780000 + 36 \times x$  $36 \times x + 252 \times y = 221400 + 5 \times y + 3780000 + 36 \times x$  $247 \times y = 4001400 \Rightarrow y = \frac{4001400}{247} = 16200 \text{ DA}$  $x = 6150 + \frac{5}{26} \times 16200 = 6150 + 2250 = 8400 \text{ DA}$  $\therefore$  0.5  $16200$  DA = تكلفة قسم الطاقة = 8400 DA  $\cdot$  تكلفة قسم النقل = 16200 عدد وحدات العمل :  $346100 \text{ DA} = 161500 + 184600 = 17 \times 9500 + 13 \times 14200 = (\text{m/s})^2$ قسم التموين (ثمن الشراء) الورشة 1 (وحدات منتجة) = 4000 وحدة (المنتج نصف المصنع D) الورشة 2 (ساعة يد عمل مباشرة) = 750 × (75+60) = 750 × 750 = 937,5 ساعة  $875200$  DA =  $846400 + 28800 = 920 \times 920 + 240 \times 120 =$ (التوزيع (رقم الأعمال) جدول توزيع الأعباء غير المباشرة موضح كما يلي : 0,5 ن

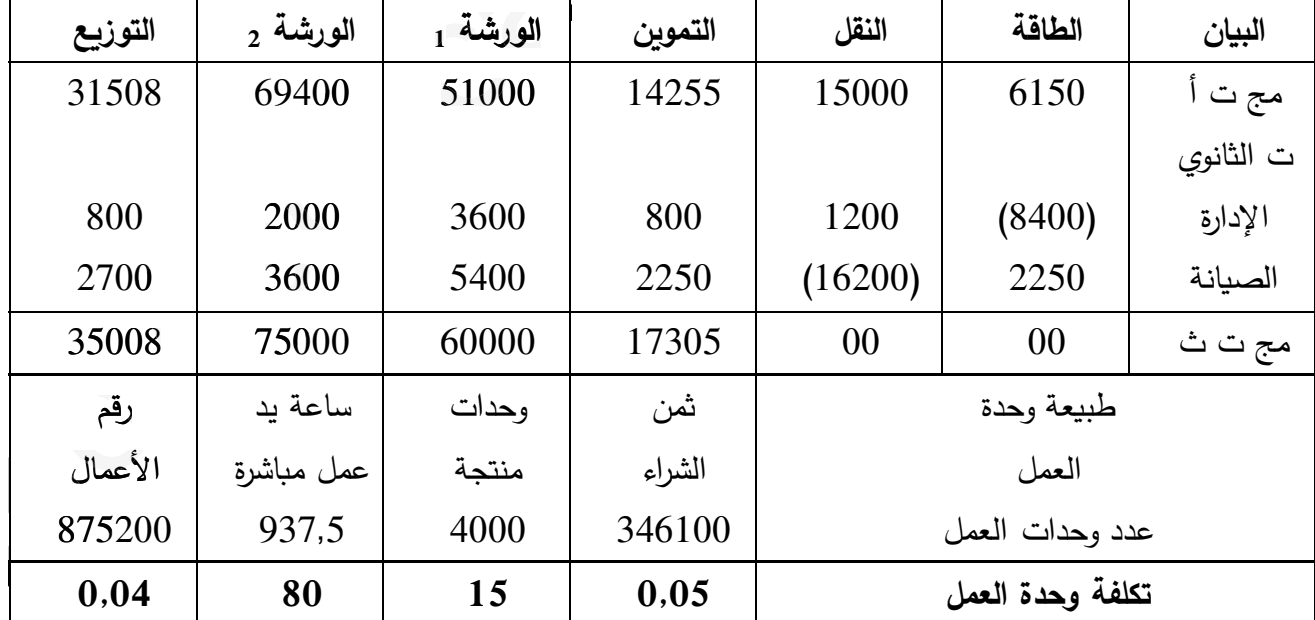

: كساب تكلفة الشراء للمادتين الأوليتين  $\textbf{M}_1$  ،  $\textbf{M}_2$  و  $\textbf{CMDP}$  و الجرد الدائم  $(3$ 

 $\mathrm{i} \rightarrow 1$  - حساب تكلفة شراء المادتين الأوليتين  $\mathbf{M}_1$  ،  $\mathbf{M}_2$  ،  $\mathbf{M}_3$ 

التصحيح النموذجي و سلم التنقيط للبكالوريا التجريبية (الموضوع الأول . الموضوع الثاني) : اختبار في مادة التسيير الحاسبي والمالي 2019

|        | $\mathbf{M}_2$ المادة الأولية |        | $M_1$ المادة الأولية | البيان |        |            |
|--------|-------------------------------|--------|----------------------|--------|--------|------------|
|        | س . و                         | ك      |                      | س . و  | ك      |            |
| 161500 | 17                            | 9500   | 184600               | 13     | 14200  | ثمن الشراء |
| 28500  | 3                             | 9500   | 42600                | 3      | 14200  | اً ش م     |
| 8075   | 0,05                          | 161500 | 9230                 | 0,05   | 184600 | أ ش غ م    |
| 198075 | 20,85                         | 9500   | 236430               | 16,65  | 14200  | ت الشراء   |

28500 DA = 9500 ×3 = M<sub>2</sub> أ $\dot{m}$  (42600 DA = 14200 × 3 = M<sub>1</sub>  $\dot{m}$ ) (42600 DA = 14200 × 3 = M<sub>1</sub>

$$
\mathbf{u} = -\mathbf{u}
$$

 $17$  DA =  $18000 \div 306000 = (CMUP_{M1})$  التكلفة الوسيطية المرجحة للوحدة

 $21 \text{ DA} = 20000 \div 420000 = (\text{CMUP}_\text{M2})$  التكلفة الوسيطية المرجحة للوحدة

 $0.5\; : \mathsf{M}_1$  المادة الأولية

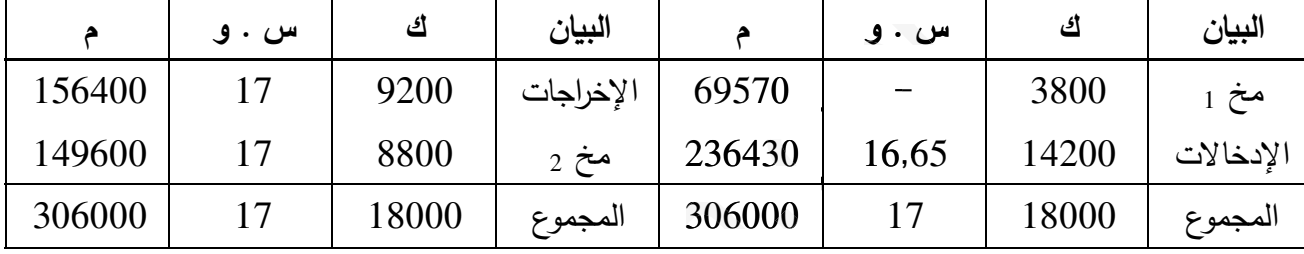

المادة الأولية  $0.5 \cdot M_2$  ن

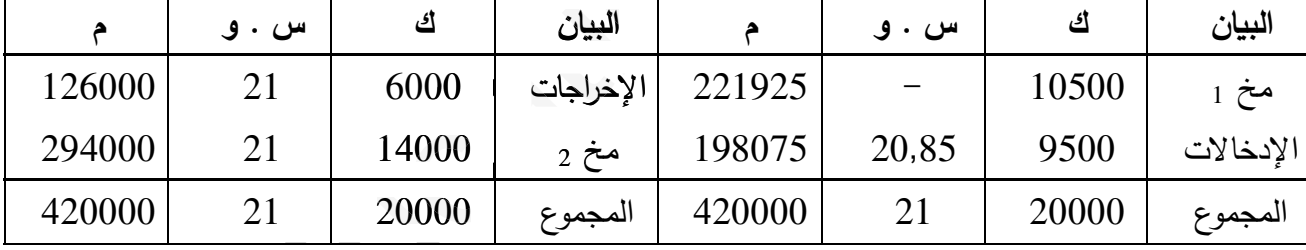

4) حساب تكلفة انتاج المنتج نصف المصنع D و CMUP ، والجرد الدائم :

 $\dot{\phi}$ أ – حساب تكلفة إنتاج المنتج نصف المصنع  $0.5$  :  $0.5$ 

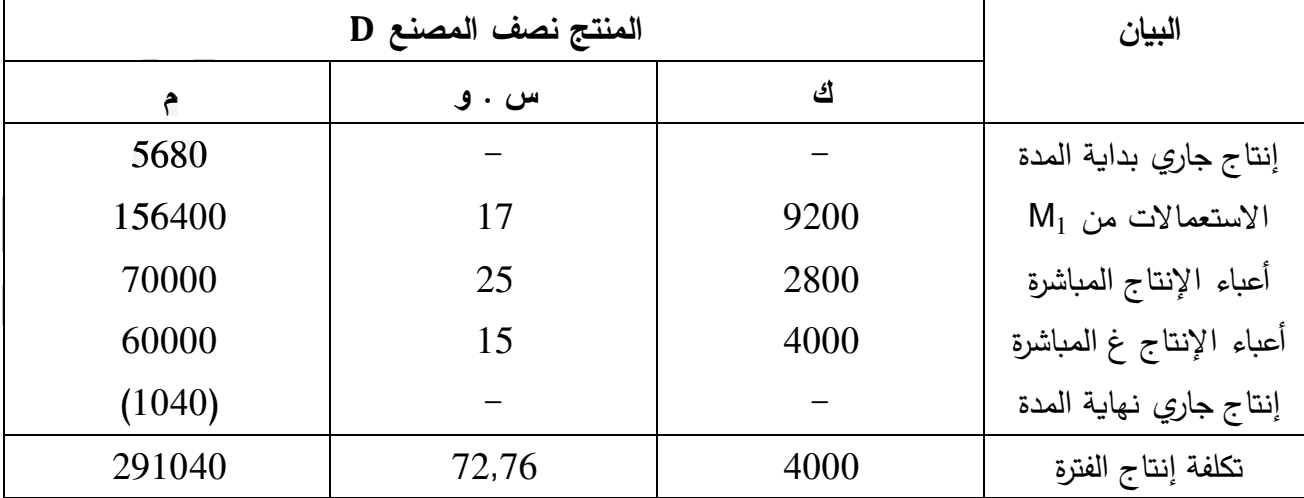

عدد ساعات العمل المباشرة = (42 ÷ 60) × 4000 = 4000 × 0,7 = 2800 ساعة

التصحيح النموذجي و سلم التنقيط للبكالوريا التجريبية (الموضوع الأول ، الموضوع الثاني) : اختبار في مادة التسيير الحاسبي والمالي 2019 **ب – حساب التكلفة الوس%ط%ة المرجحة للوحدة :** 0,25 ن  $72$  DA = 4900 ÷ 352800 = (CMUP<sub>D</sub>) التكلفة الوسيطية المرجحة للوحدة **ج – الجرد الدائم :** 

المنتج نصف المصنع  $0.5$  : D المنتج

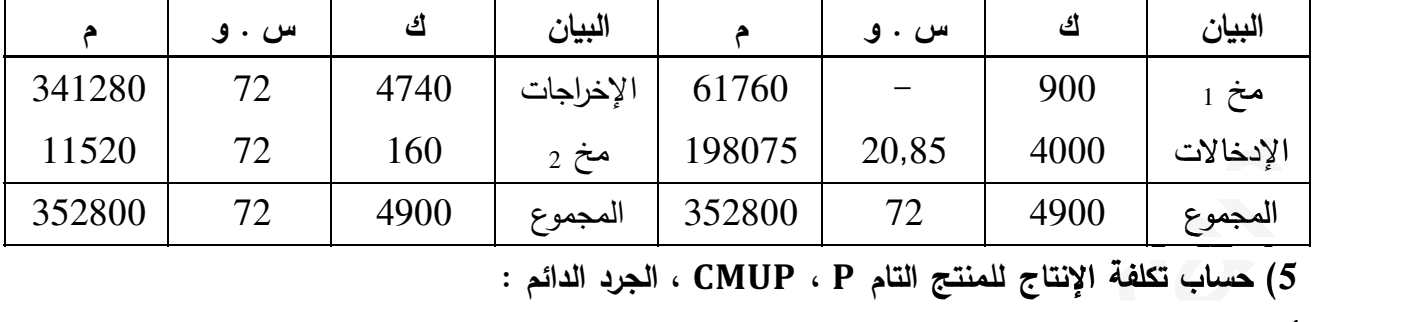

**5) حساب تكلفة الإنتاج للمنتج التام** ۾ **،** ۾܃ۻ۱ **، الجرد الدائم : ) الإنتا 5**

**<sup>أ</sup> – حساب تكلفة الإنتاج للمنتج التام** ۾ **:** 0,75 <sup>ن</sup> **لل**

عدد ساعات العمل المباشرة =  $(60 \div 75) \times 1,25 = 750 \times 937,5$  ساعة

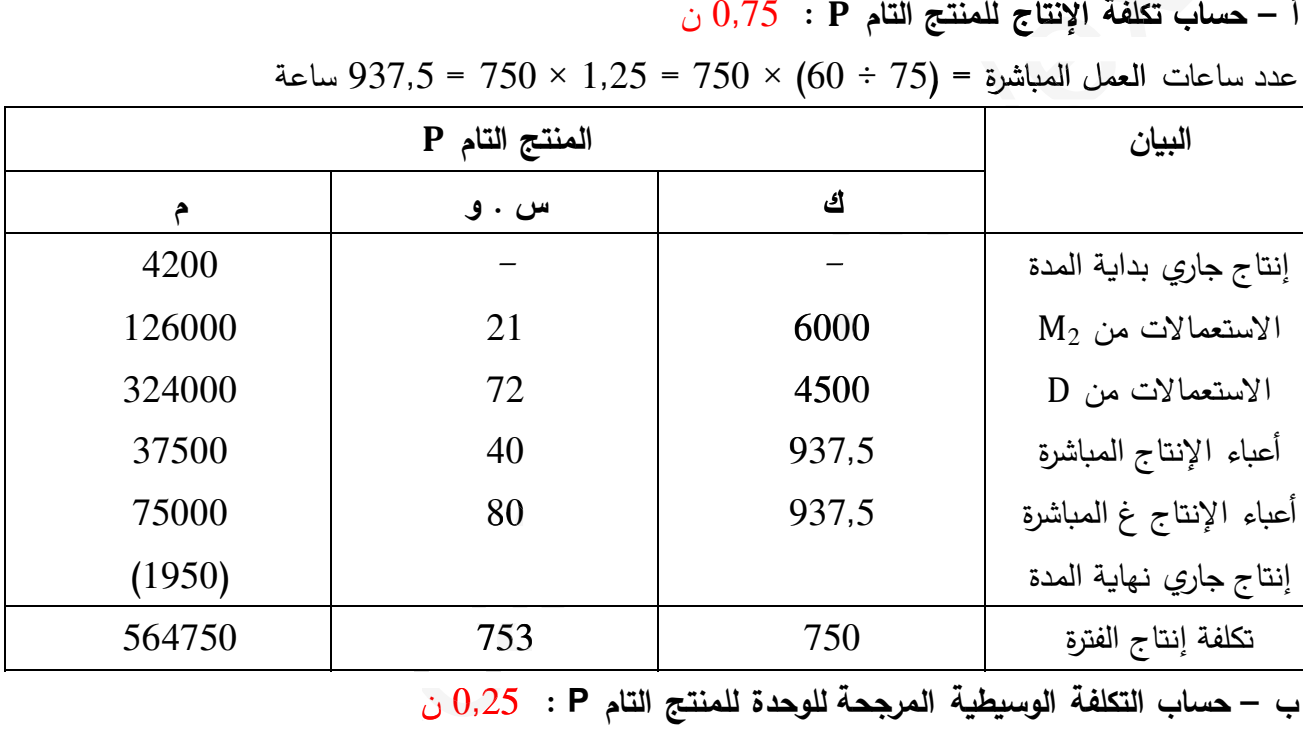

 $752$  DA =  $1000 \div 752000$  = (CMUP<sub>P</sub>) التكلفة الوسيطية المرجحة للوحدة **ج – الجرد الدائم :** 

المنتج التام  $9.5 \rightarrow 0,$ ن

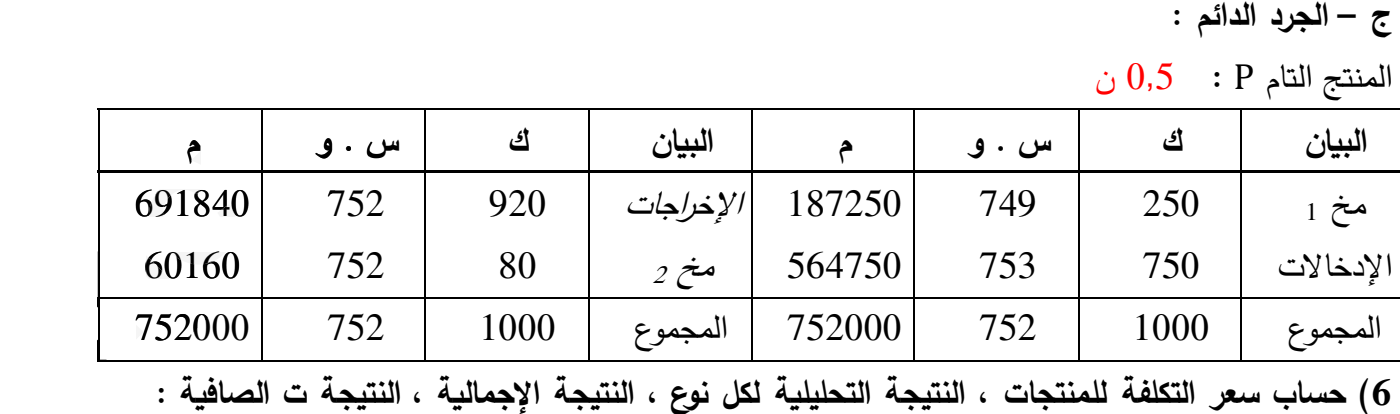

6) حساب سعر التكلفة للمنتجات ، النتيجة التحليلية لكل نوع ، النتيجة ، النتيجة ت الصافية :

**أ – حساب سعر التكلفة للمنتجات الم3اعة :** 0,5 ن

التصحيح النموذجي و سلم التنقيط للبكالوريا التجريبية (الموضوع الأول ، الموضوع الثاني) : اختبار في مادة التسيير الحاسبي والمالي 2019

|        | المنتج التام P |        | المنتج نصف المصنع D | البيان |       |             |
|--------|----------------|--------|---------------------|--------|-------|-------------|
|        | س . و          | ك      |                     | س . و  | ك     |             |
| 691840 | 752            | 920    | 17280               | 72     | 240   | ت إم م      |
| 42320  | 0,05           | 846400 | 1440                | 0,05   | 28800 | أ ت م       |
| 33856  | 0,04           | 846400 | 1152                | 0,04   | 28800 | أت غ,م      |
| 768016 | 834,8          | 920    | 19872               | 82,8   | 240   | سعر التكلفة |

 $1440$  DA =  $28800 \times 0.05$  =  $28800 \times (875200 \div 43760)$  = D أت م المنتج نصف المصنع  $42320$  DA =  $846400 \times 0.05$  =  $846400 \times (875200 \div 43760)$  = P أت م للمنتج التام

ب - حساب النتيجة التحليلية لكل منتج : 0,5 ن

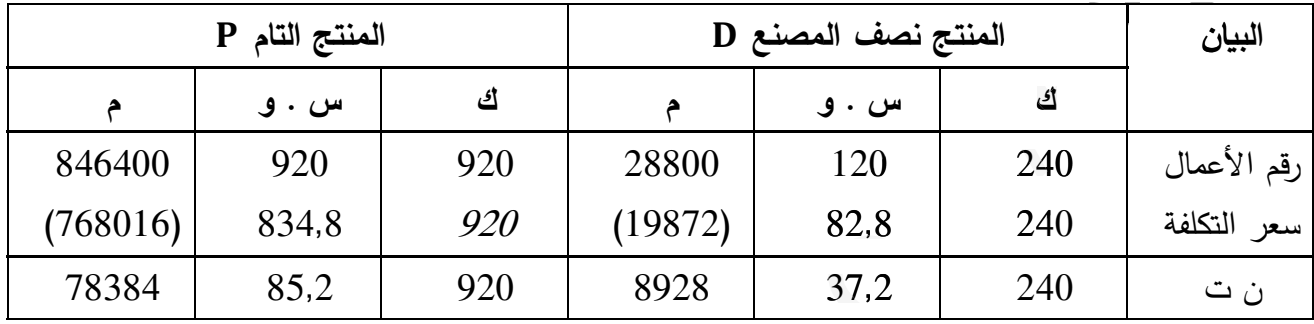

ج – حساب النتيجة التحليلية الصافية :  $0.25$  ن

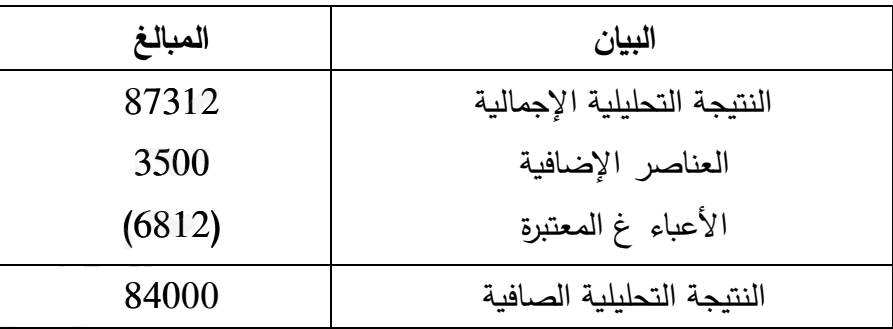

انتهى التصحيح النموذجي